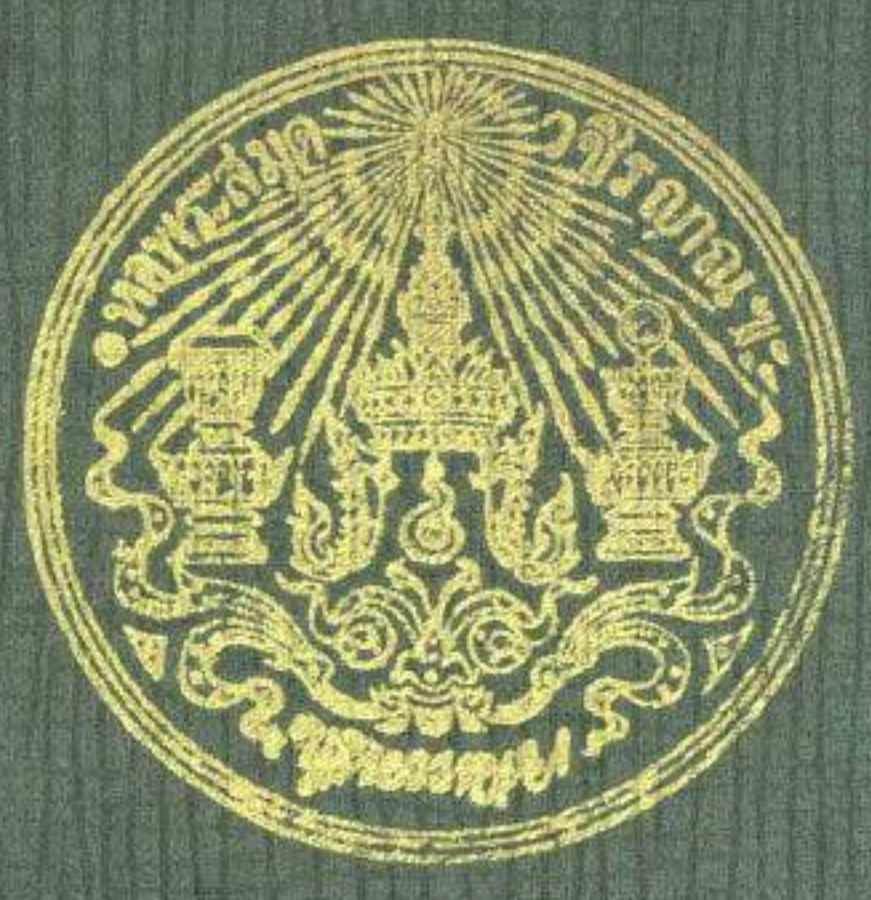

จดหมายเหตุเรื่องรับพระยาเศวคกุญชร

ข้างเพื่อกแรกได้ ในรัชกาลที่ ๒

 $\frac{\lambda}{\lambda}$   $\frac{\lambda}{\lambda}$ 

พิมพ์เนื่องในงานสมโภชพระเศวตคชเดชน์คิลก

# ชางเผือกแรกได้ในรัชกาลที่ ๗

 $A$   $A'$ <br>INDILATE M.A. b600

 $\eta$ 

394.25

 $314$ 

 $2.2$ 

今教

*NGYRD'* 

23/06/23

**HJL** 

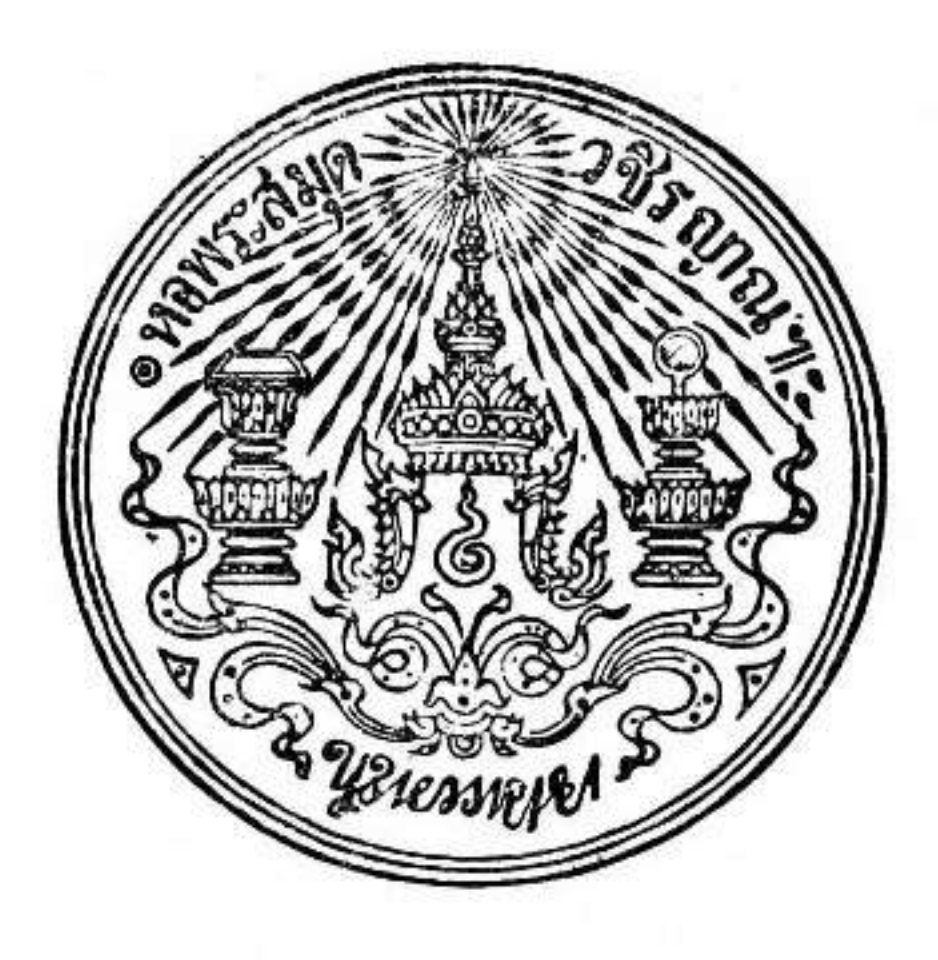

จดหมายเหตุเรื่องรับพระยาเศวตกุญชร

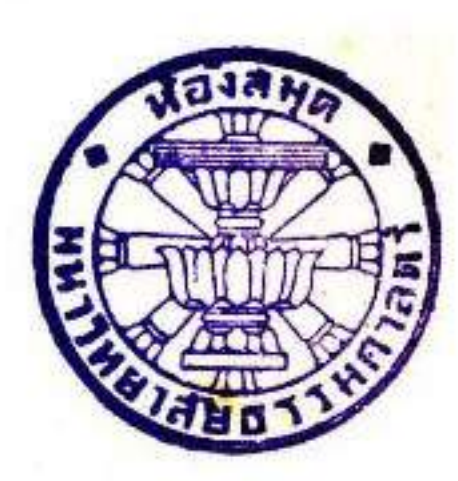

ข้างเผือกเเรกได้ ในรัชกาลที่ ๒

 $A$   $A$ <br>เมอบวอก พ.ศ. ๒๓๕๕

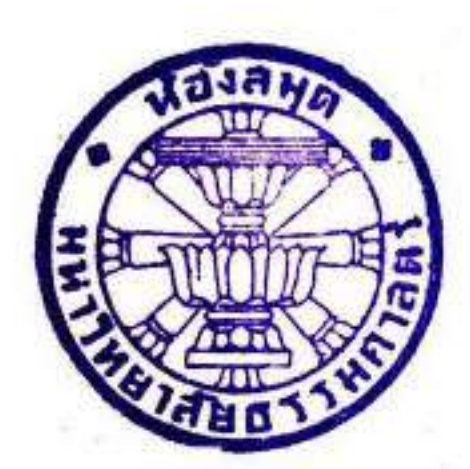

พิมพ์เนื้องในงานสมโภชพระเศวตคชเดชน์ดิลก

ช้างเผือกแรกได้ในรัชกาลที่ ๗

 $A$   $A$ <br>เมอบเถาะ พ.ศ. ๒๔๗๐

#### พิมพ์ที่โรงพิมพ์โสภณพิพรรฒธนากร

with an international control of the control of the control of the

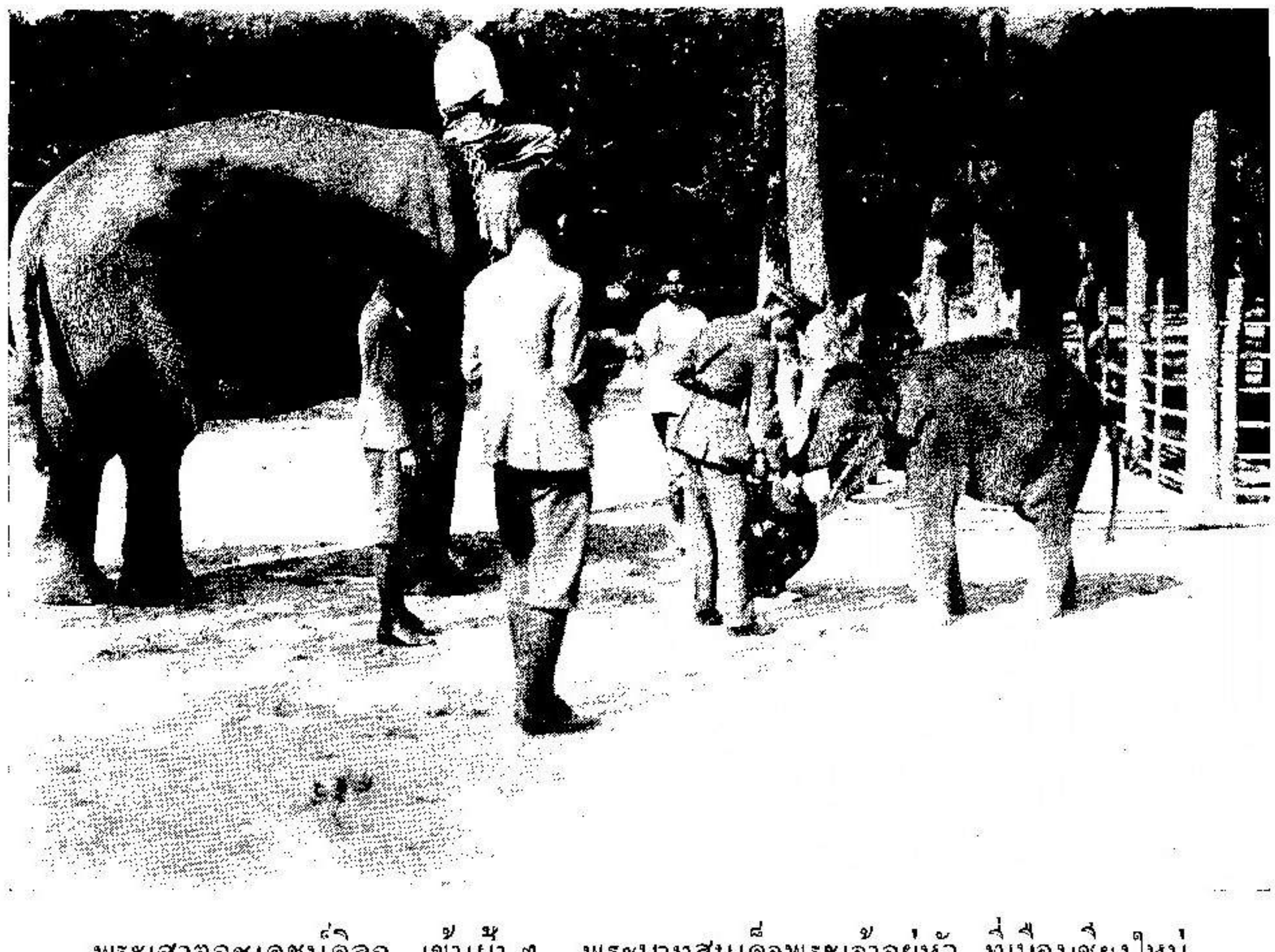

พระเศวตอชเดชน์ดิลก เข้าเผ้า ๆ พระบาทสมเด็จพระเข้าอยู่หัว ที่เมืองเชียงใหม่ ี่<br>เมื่อวันที่ ๒๕ มกราคม พ.ศ. ๒๔๖៩

ากหมายเหตุเรียงรับช้างเผอก ซึ่งพิมพ์ในสมุดเล่มนี้ เปน หนังสือแต่งเมื่อต้นรัชกาลที่ ๒ ช้านานกว่ารัชยบมาแล้ว สังเกตตาม สำนวน สันนิษฐานว่าเกิมเห็นงะแค่งขึ้นไว้เปนคำรา แท่คงนิน้อยฉบับ างไก้ลับลิเหมือนกับสูญไปเสียคราวหนึ่ง 4 พงมาปรากฏขึ้นอีกในบัน ้<br>เมอคันตำราหาแบบแผนเพอจะจัดการพิธิรับซ้างเผือก พระบารมีพระบาทสมเก็จพระปกเกล้าเจ้าอยู่หัว เฉลิมพระเกียรคิยค์ ในบี้แรกเสค็บถลิงถวัลยราชสมบัติ หม่อมอนุวัตรวรพงศ (หม่อมราชวงศ สิงหนัท ปราโมทย์ ณอยธยา) กราบทลสมเค็จพระเจ้ายรมวงศเธอ เจ้าพากรมพระนริศรานวัคคิวงศให้ทรงทราย ว่าแต่ก่อนเคยมิหนังสอ •ดหมายเหตุเรองรับซ้างเผือกครั้งรัชกาลที่ ๒ เปนสมุดคำเขียนตัวหรดาน เล่มหนัง ซึ่งได้ ไว้จากพระวรวงศเธอ พระองค์เข้าปริดาพระบิดา  $\mathfrak{U} \mathfrak{g}$ ทราบว่าหนังสือนั้นเดิมเปนของสมเด็จกรมพระยาเคชาคิศร พระเจ้า บรมวงศเธอ กรมขนวรจักร์ธภนุภาพทรงได้ไว้ แล้วจงเปนมฤดกตก ต่อมาถึงพระองค์เจ้าปริดา แต่ต้นฉบับหนังสือนั้นเมอพระเจ้าบรมวงศ์เธอ กรมขนมรพงศสิริพัฒน์ยังคำรงพระชนม์อยู่ได้ทอดพระเนตรเห็นก็ โปรค ใคร่จะเอาไปพิมพ์เปนหนังสือแจกในงานฉลองพระชั้นษาครบ ๑. บี หม่อม อนุวัตรจงถวายคันฉบับไป แต่กรมขนมรุพงศสิริพัฒน์สั้นพระชนม์เสีย า<br>ก่อนไต้ฉลองพระชั้นยาครบ ๑ บี ทราบว่าหนังสอนั้นพระยาอดมพงศ เพ็ญสวัสกียังรักษาไว้ สมเด็งเข้าพากรมพระนริศรานุวัดคิวงศ์งงทรง คิททามได้มา แลบรรกาผู้ ซึ่งเกี่ยวข้องต่อหนังสืองดหมายเหตุเรองน ยอมยกให้แก่ราชบัณฑิตยสภาเพื่อจะได้ รักษาไว้ ให้ผันคงสำหรับแผ่นดิน ង<br>ដប់វ្រៃ

ราชบัณฑิตยสภารับคั่นฉบับหนังสืองคหมายเหตุเรื่องรับซ้างเผอก ไว้ควัยความยืนคือนุโมทนาค่อเจตนาอันชอบอย่างยิ่งของท่านทั้งหลา.. 4<br>ทพร้อม กัน ยก หนังสอน ให้เปน สมบัติของหอพระสมุดวชิรญาณสำหรับ และได้พิทวณาทุกหมายเหตุเรองนี้ เห็นสมควรนับว่าเปน พระนคร ้<br>คือ สถานที่ ๑ เปนจดหมายเหตุแค่งถ้วนถึ หนังสือสำคัญ ๓ สถาน ละเอียกละอออย่างยิ่ง มีรายการเรื่องพิธีรับช้างเผือกครบทกอย่างควรใช้ เปนตำราได้ สถานที่ ๒ เปนหนังสือหายาก เกือบจะสญเสียแล้วแลได้ สถานที่ ๑ าะเห็นได้ ในงคหมาย กลับมารักษาไว้สำหรับแผ่นคืนสืบไป ว่าแต่โบราณความนิยมต่อการที่ได้ซ้างเผือกมิเพียงใด เหตุนั แลงทหมายเหตุเรื่องรับซ้างเผือกนี้ราชบัณฑิตยสภาเห็นว่า พิมพ์ขนคงจะมีผัพยใจอ่านกันมาก ทั้งจะเปนประโยชน์เพอรักษาเรอง หนังสือไว้ มิให้สัญควัย จะพิมพ์ในเวลาอินก็ไม่เหมาะเหมอนพิมพ์ใน งานสมโภชช้างเผียกซังแรกใค้มาเฉลิมพระเกียรติยศพระบาทสมเด็จ พระเจ้าอย่หัวรัชกาลที่ ๗ จึงใต้ยอมอนุญาตให้พระโสภณอักษรกิจ เท้าของโรงพิมพ์โสภณพิพรรณธนากรผู้ มีความประสงค์จะสนองพระเคช พระคุณพิมพ์ขึ้นทูลเกล้า ๆ ถวาย สำหรับพระราชทานแทกเนื่องในงาน

 $\partial_1^o$ st dromfønni

นายกราชบัณฑิตยสภา วันที่ *๙* พฤศริกายน พ.ศ. ๒๕๗๐

## สารบารพ์

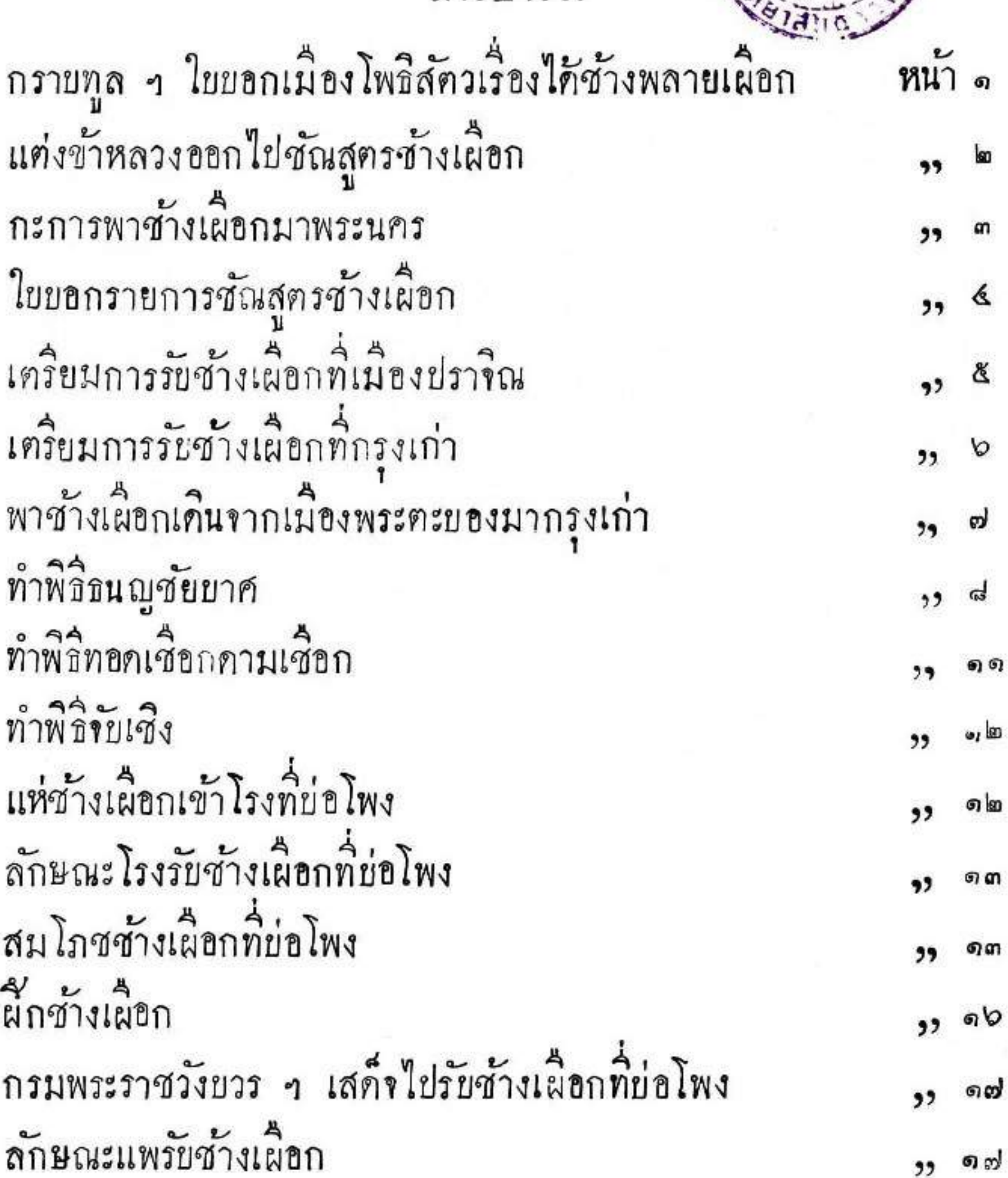

แห่ช้างเผือกลงแพ งงแพช้างเผือกมากรุงเทพ<br>เสค็จไปรับช้างเผือกที่เมืองนนทบุรี ลักษณะแต่งทางรับซ้างเผือกเข้าพระนคร 1

ඉද්  $22$  $\omega_c$ ,, la m  $, 9$ lom  $, 2, 3$ 

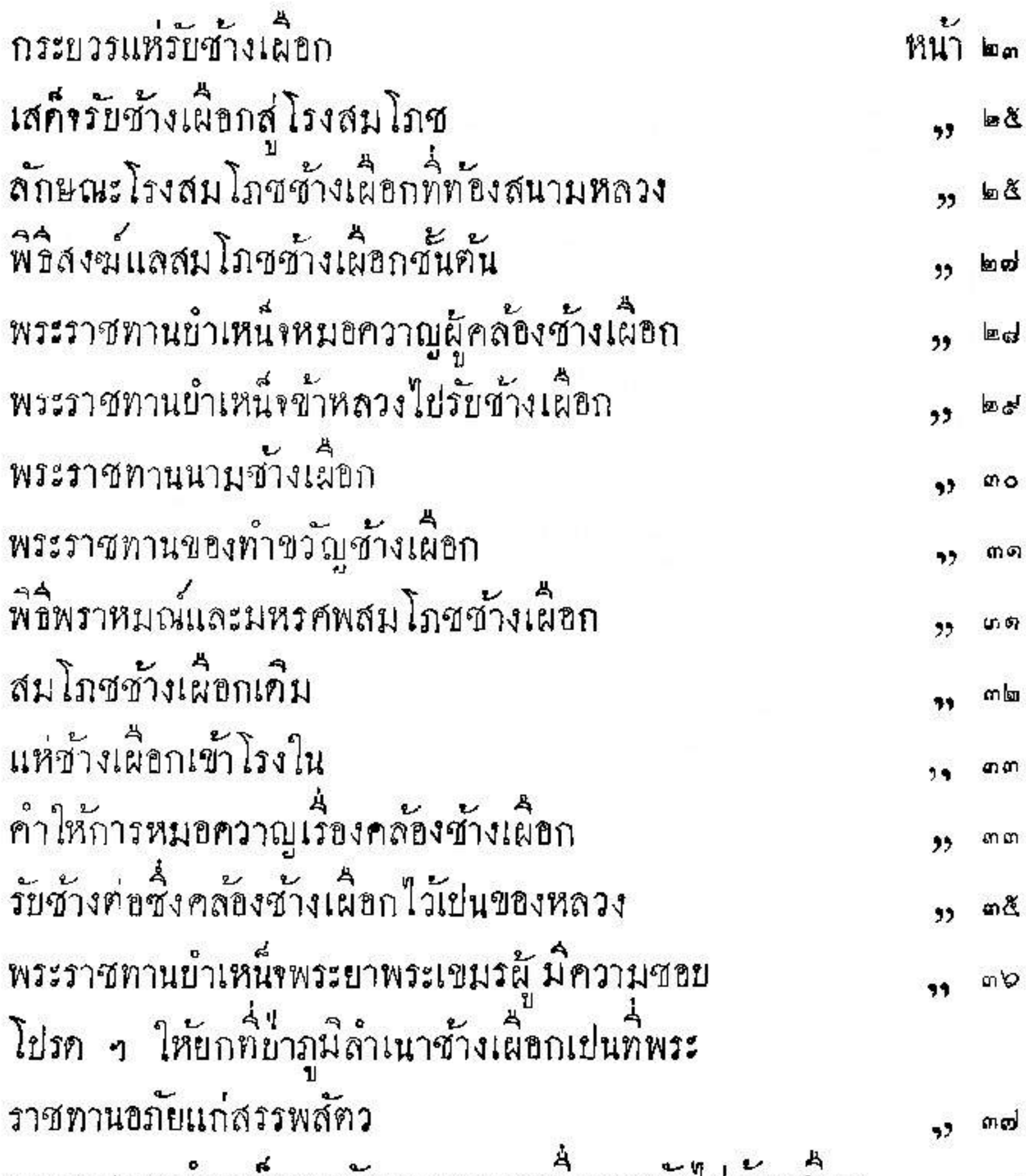

#### พระราชทานยาเหนจรางวลหมอควาญเมอจะกลยไปบานเมอง ,, mp

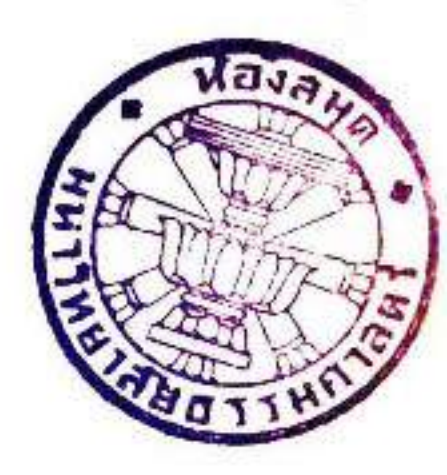

จดหมายเหตุรับพระยาเศวตกุญชร ช้างเผือกแรกได้ ในรัชกาลที่ ๒

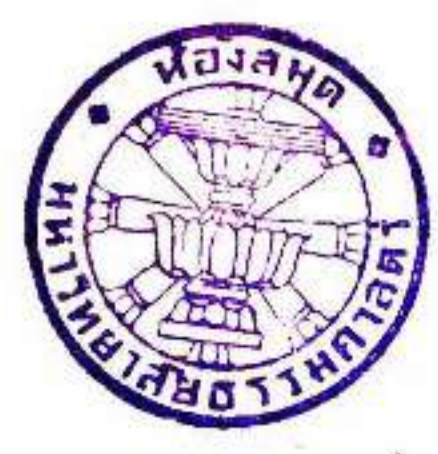

4 4<br>เมชบวชกทัศวาศก จุลศักราช ๑๑๗๕ (พ.ศ. ๒๓๕๕ )

วันพฤหัสบก เกอนย์ ขึ้น ๑๓ ค่ำ บวอกจัดวาศก จุลศักราช ๑๑๗๔ เวลาเช้า& โมงเศษ พระบาทสมเด็จบรมธรรมิกมหาราชาธิราชรามาธิบดี ศริสินทรยรมมหาจักรพรรภิสรราช ยรมนาถยรมยพิตร์ พระพุทธเจา ทรสนารธรรม<br>อยู่หัวเสด็จออกณพระที่นั่งขุยบกมาลา มหาจักรพรรคิพิมาน โดยสถาน<br>อุตราภิมุข พร์อมด้วยเสวกามาตย์โหราราชปุโรหิตเผ้าทูลลอองธุลิ ี<br>พระบาทโคยอันคับ จึงพระยาราชนิกูลนิตยภักคิพิริยพาหะกราบทูลพระ กรุณาว่า พระยาสังคโลก พระยานราธิราช เมืองโพธิสัตว์ แต่งให้ า<br>พระมโนยญญา นายเหม็น ถอหนังสอยอกเข้ามา ว่าขุนเพื่อรเสนาแต่ง ให้นายหมกหมอ นายคงควานกับหมอควานมีชื่องคน ซ้างต่อพลาย ๒ รวม ๔ ช้าง ใปเที่ยวแทรกคลั้ยงช้างณเขาตะภัยปลายน้ำเมือง พัง ๒ โพธิสัตว์ ครั้นณวันศุกร เคือนอ้าย ขึ้นคำหนึ่ง บวอกจัดวาศก นาย หมกหมอนายคงควานพบท้างฝงประมาณ ๑๐๐ เศษ จึงขี้ช้างต่อเข้าไปค เห็นช้างพลายสิประหลากช้างหนึ่งอยู่ในฝูง นายหมกหมอคล้องถูกพัปได้ โพธิสัตว์ วันศุกร เคือนอ้าย ขึ้น a ค่ำ บัวอกจัดวาศก พระยาสังคโลก พระยานราธิราช กับพระยา พระ เขมรออกไปพิเคราะห์คเห็นสิประหลาค

67

ร<br>จงพระยาสังคโลก พระยานราธิราช วักศอกนิวใค้สูง ๒ ศอกคิบ ๗ นิวกง เลี้ยชาวบริสุทธิ์ สิทัวเปนสีบัวโรยงายาวพันสนัยงา ฉีว รูปพรรณ สมควร พระยาสังคโลก พระยานราธิราช ให้นิมนศ์พระสงฆ์ ๒๐ รูปก่อ พระเทคีย์ทรายฉลอง ๑ วัน แล้วเกณฑ์คน ๕๐๐ คนไปตั้งกองอยู่รักษา ทั้งกลางวันกลางคืน กำหนกจะไก้นำซ้างสำคัญเข้ามาเมืองโพธิสัตว์ ณวันเสาร์ เดือนอ้าย แรมคำหนัง ยัวอฤจัตวาศก ระยะทางแต่ย้ำนเกาะ กันลองลงมากว่าจะถึงเมืองโพธิสัตว์ประมาณ ๒,๐๐๐ เศษ คำหนด เกิน ๕ คืนจังจะถึง พระยาสังคโลก พระยานราธิราช จังแต่งให้พระมโน น้ำ<br>ข้ญญา นายเหม็นกับไพร่ ๑๖ คนคุมเอาไม้ศอกนิวกับอย่างงาซ้างซนซ้าง สำคัญเข้ามาแจ้งราชการ

3<br>จังทรงพระกรุณาโปรกเกล้า - พระราชทานผู้ถือหนังสือขอก n พระมโนยญญาเสียมังกรคัว – นายเหม็นเสอแพรส์ตัว – แล้วมีครา พระราชสีทโปรกเกล้า ฯ ให้พระราชวังเมือง เข้ากรมข้างซ้าย ๑ นายทรงบาศขวา ๑ ขนหมิน งรวมกรมช้าง ๑๐ พระราชรินทร เจ้า กรมพระทำรวจ จนั้นที่พเสนา ปลักกรม รวมกรมพระทำรวจ๒ ี<br>หมนเทวานิมิตช่างบน ๑ รวมข้าราชการพระราชวังหลวง ๑๓ กับหลวง e

#### อินทรคชลกษณ กรมชำงกรมพระราชวังยวร ๆ อีก ๑ เปน ๑๔ คน ช้างพลาย ซ้างพังรวม ๑๐ กับไพร่๑๐๐ เศษออกไปรับซ้างสำคัญ และ คมเอาสิ่งของออกไปพระราชทานนายหมกหมอ ቕ เลือกระบวนจนผค ี่ 4 ผู้บันสน คล้ากำบักผน แพรหงอนไก่ขาวผน ๆ นายคง ፟ዿ<sup>ዄ</sup> ้น <sup>น</sup><br>เส**ล**กระบวนขึ้นผุดทองผน ๑ ผ่าเชิงปูมผืน ๑ ผ่าคำบกผน ๑ แพร ควาน

หงอนไก่ขาวผน แต่งมีนทีพเสนา นายทรงบาศขวา ให้กลับเข้ามา แข้งราชการ

วันขั้นทร เคือนยินรม ๒ คำ ยวอกขัดวาศก หลวงวิจิตรสงคราม ผู้ช่วยราชการเมืองฉะเชิงเทรา ขอกไปสื่อราชการเมืองไซ่ง่อนกลับเจ้า มาเผ้าทูลลอองลูลิพระบาทกราบบังคมทูลพระกรุณา ว่าได้ ไปดูช้าง<br>สำคัญณเมืองโพธิสัตว์เห็นสีดัวที่กว่าพระเทพกุญชร

้<br>จังมีพระราชโองการโปรคเกล้า ๆ สั่งว่า ทางที่จะนำข้างเผียก ผ้เข้ามาแค่เมืองยุคคะของกว่างะถึงเมืองประจีมนับยังคับแคยลุ่มคอนอยู่ นี้ม่รายเสมอค์ จึงให้มีตราพระราชสีท้ออกใย่เมืองบัตตะบอง ให้พระยา อภัยภเบศร์แก่งพระยา พระเขมรคมใหร่พอสมควรมาทำทางปลุกโรง เป็นระยะกันกว่าจะ ถึงค่านพระจาถูกแล้วให้เกณฑ์คนบองกันข้างเผือกผู้ เข้ามาส่งกว่าจะถึง แล้วให้มีตราพระราชสีหขึ้นไปเมืองสระบุรี ให้ พระพิพิชเคซะ พระยาสระบุริ พระยารักนากาศ พระยาศริราชวงศ เกณฑ์เลขลาวพูงขาวลาวพูงกำ ๕๐๐ คน ให้ผมคพร้างอบเสียมทุกตัวคน แล้วเกณฑ์นายหมวกคุมใพร่ส่งให้พระยาท้ายน้ำ พระยารามถ้ำแหง ออกไปทำทางบรรจบกันกับพระยาอภัยภเบศร์ แต่ต่านพระจาฤกถึง  $\lambda_{\rm s}$ เมืองประจิม ทาง ๓๐๐... 400 เล้นให้มิโรงพักแห่งหนัง แล้วให้พระยา พิซัยสงคราม พระยาสระยริ คมไพร่ ๕๐๐ คนอยกไปทำทางบรรจบกัน 1. กับพระยาท้ายน้ำ พระยารามกำแหงแต่เมืองประงินมาถึงบ่อโพงกรงเก่า ทาง ๓๐๐-๔๐๐ เล้นให้ มิโรงพักแห่งหนึ่ง แลมิตราพระราชลีหโปรค เกล้า ฯ ให้เข้าเมองกรมการกรุงเก่าสระยุริ จัดม้าให้หลวงวิสตร

ทัศกริด พันทอง<sub>ด</sub> ขนพรหมุด หมินแก้วัด หมินแสนุด  $\mathbf{A}$ รวม ๕ กับนายม้าอีก ๒ เปน ๗ คน ออกไปเร่งให้พระราชวังเมือง พระราชรินทร หลวงอินทรคชลักยณ ยกซ้างเมอกฝั่งข้ามาให้ถึงย่อโพง กรงเก่าโคยเร็ว

วันพธ เคือน ๓ ซิน ๓ ค่ำ ยวอกร์ต์วาศก พระราชวังเมือง พระราช รินทร หลวงอินทรคชลักษณ บอกเข้ามาว่า วันพันทร เกือนยิ แรม ส คำ บั๋วอกจ์ควาศก พบพระยาวีเศยสนทร พระยาสังคโลก พระยาราชนายก ่<br>ขนหมนมีชื่อ คุมชางเผือกผู้ยกออกจากเมืองบัตตะบองถึงสมอกำบอ ทาง ๒๐๐ เส้น ข้าพเข้าพร้อมกันพิเคราะห์ดเห็นเปนพระยาช้างเผอกแท้ ได้วัดชั้นสุดรศอกนิวสง ๒ ศอกคิบ ๑๑ นิว หมางสรรพ เลี้ยครบ ๑๘ รูปพรรณงาม จำนวนคนป้องกันมากับพระยาซ้ำงเผือกผู้ ซ้ำหลวงดอง บ<br>ข้าง ๒๐ คนเมืองบัตตะบอง ๓๐๐ ช้าง ๑๕ คนเมองโพธิสัตว์ ๒๑๕ ซ้าง ๒๕ U. รวมทั้งสันคน ๑๑๔ ช้าง ๕๙ แล้วช้าพเจ้า พระราชวังเมือง พระราชรินทร どう หลวงอินทรคชลัยณ ข้าหลวง พระบาสังคโลกเมองโพธิสัตว์ พระบา ว่เศษสงคราม พระยาราชนายก นายวงบุตรพระยาอภัยภเขศร์เมือง ้<br>บดคะบอง พร้อมกันทำหลังคาผ้าชาว ขั้นในเพดานผ้าขาวมิระบายลงยันที่ แล้วทั้งเปนกระบวนแห่พระยาช้างเผอกผู้มากลางทาง หน้า อง คัน บัน คาบศิลาและคาบชุก ๓๐ คู่ คะบอง ๑๐ คู่ ทวน ๔๐ คู่ ควบสพายแล่ง ๘ คู่<br>ข หลัง บีนคาบคีลาและคาบชุก๑๐ คู่ - คาบสพายแล่ง ๗ คู่ - ทวน ๑๕ คู่ รวมอง๒คัน บัน๔๐คู่ คะบอง๑๐คู่ ทวน๕๕คู่ คาบ๑๕คู่ สัปทนค์ - ขามรค์ - มโหริบพาทย์ฆ์องชัยประโคมมาตามทาง  $191$ 

กัน ๒๕๐ คน แล้วให้หมินเทวานิมิตยนรูปพระยาช้างเผอกผู้ ทิพเสนา ๑ นายงบคชประสิทธิทรงบาศขวา ๑ หมินเทวานิมิตข่างบน ๑ นายเลืองใครภพกรมพระราชวังยวร ฯ ๑ คมเข้ามาทูลเกล้า ฯ ถวาย วันขั้นทร เทียนยี แวม ๔ ค่ำ ปั๊วอกจัดวาศก – ทรงพระกรุณา โปรคเกล้า ๆ ให้มีคราพระราชสีท์ไปถึงพระยาวิซิตณรงค์ พระยาประจีม ให้พระยาโกษาธิบดี ๑ ฃนหมน ๑๑ รวมเป่น ๑๒ นายรองอีก ๕ รวมเป่น ๑๗ ไพร์ ๓๐๐ รวม ๓๑๗ น้าย ซนรองปลักเมืองนนท์ ๑ ไพร์ ๒๐ รวม ๒๑ นาย มหาคเล็กนายคัมเวรศ์กคิ ๑ นายทองค์เวรสิทธิ์ ๑ ใพร่ ๑ รวม ๕ นาย ล้อมวัง ขุนวิชิตณรงค์ ๑ ขุนที่พย์ ๑ นายเถียน ๑ ใพร่ ๒๕ รวม ๒๘ นาย คำรวจ หลังขนวิเศยจัตุรงค์ ๑ คำรวงใหญ่ จนินใชยาภรณ ใพร์ ๑๐ รวม ๑๖ นาย หมอ พันเรียงหมอยา ๑ พันมาหมอนวก ๑ รวม ๒ นาย หลวงญาณประกาศพราหมณ์ ๑ จึงเปนจำนวนนาย ๒๐ นายรอง ๕ หมอ ๒ ะ≒<br>ไพร์ ๓๕๙ รวมคนทั้งสี่น ๓๘๕ คน บัน ๕๐๐ กระบอก กระสุน ๑,๕๐๐ลูก คีลา แอ ปาก คินคำ และ ซัง คอ ทำลิง ออกไปทั่วแจงราชการไว้คอย รับพระยาช้างเผอกผู้ณเมืองประจิมให้พร้อม แล้วให้แต่งขนหมินเข้าไป เผ้าทุลลอองธุลิพระบาทแห้งราชการเนื่อง ๆ

วันศกร เคือนยิ แรม ๑๑ คำ บัวอกจัดวาศก พระบาพิซัยบุรินทรา

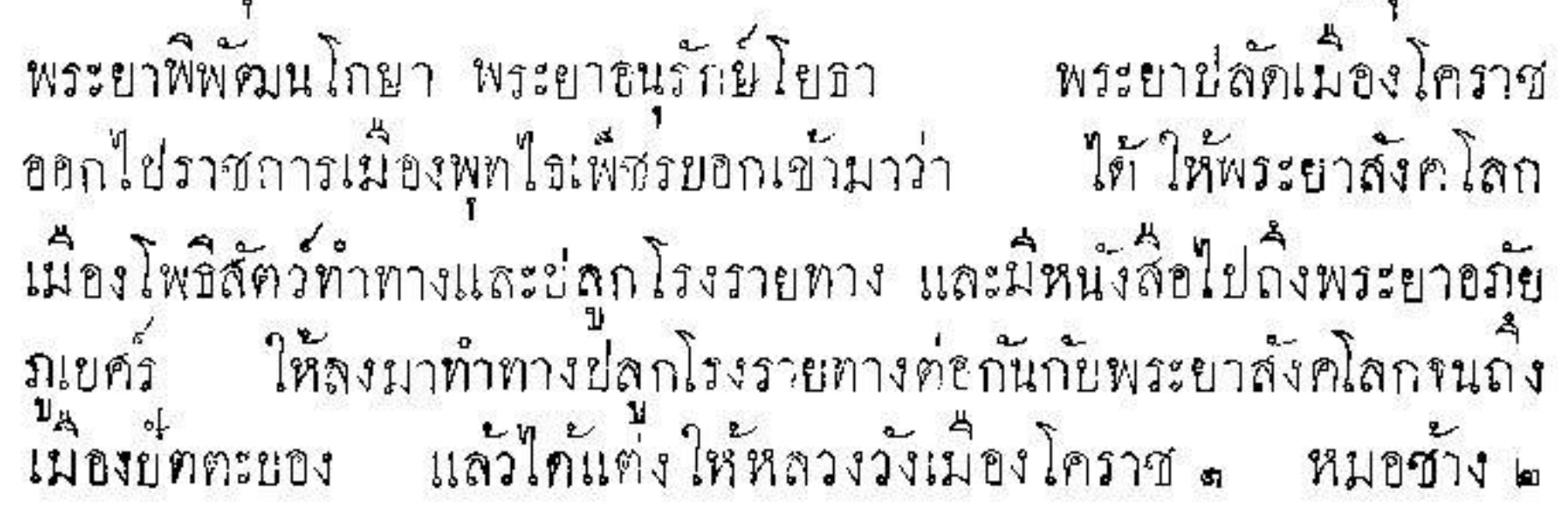

ø

ไพร่ ๕๐ รวม ๕๓ คน กับเขมรเมืองโพธิสัตว์ ๓๐๐ คนบองกัน รักษาซ้างเผือกผู้เข้ามากว่าจะถึงเมืองบดคะบอง

วันอาทิตย์ เคือน ๓ ขน ๑๔ ค่ำ บวอกจัดวาศก ทรงพระกรณา โปรคเกล้า ๆ ให้มีตราพระราชสีหขึ้นไปให้พระยาศรีสนทรกรมการจัดแจง ทำทางสถลมารค ชลมารค และปลกพระตำหนักรับเสด็จ ปลก โรงพระยาซ้างเผอกผู้ โรงพระราชพิธิ และทั้งโขลนทวารที่วัดเสด็จแห่ง หนึ่ง ย่อโพงแห่งหนึ่ง และพระยาช้างเผือกผู้ให้เกณฑ์เอาเลขแขกกอง าระเบอง เลขลาวพุงขาวลาวพุงคำ เลขกรมช้าง ช่วยระคมทำการให้ ชิ้นไปทัดแจงการณบ่อโพงกรุงเก่า แล้วมีพระบันทุลโปรดเกล้า ฯ สั่งให้พระยาง่ำแสนยากร พระยากระลาโหมราชเสนา พระยาเกยตร รักษา ขึ้นไปช่วยพระบาศริสนทร กรมการกรุงเก่า

วันอาทิตย์ เคอน ๓ <sup>ชน</sup> ๑๕ ค่ำ ยัวอกจัตวาศก ทรงพระกรุณา โปรคเกล้า ฯ ให้มีตราพระราชสหขั้นใช่ถงพระยาศรีสนทรกรมการ กรุงเก๋า ว่าถ้าพระยาซ้างเผียกผู้มาถึงเข้าโรงสมโภชบ่อโพงวันใค ให้ คั้งน้ำวงก้ายอาราธนาพระสงฆ์ใหริญพระปริตว์นละ ๑๐ แล้วให้เอาน้ำ

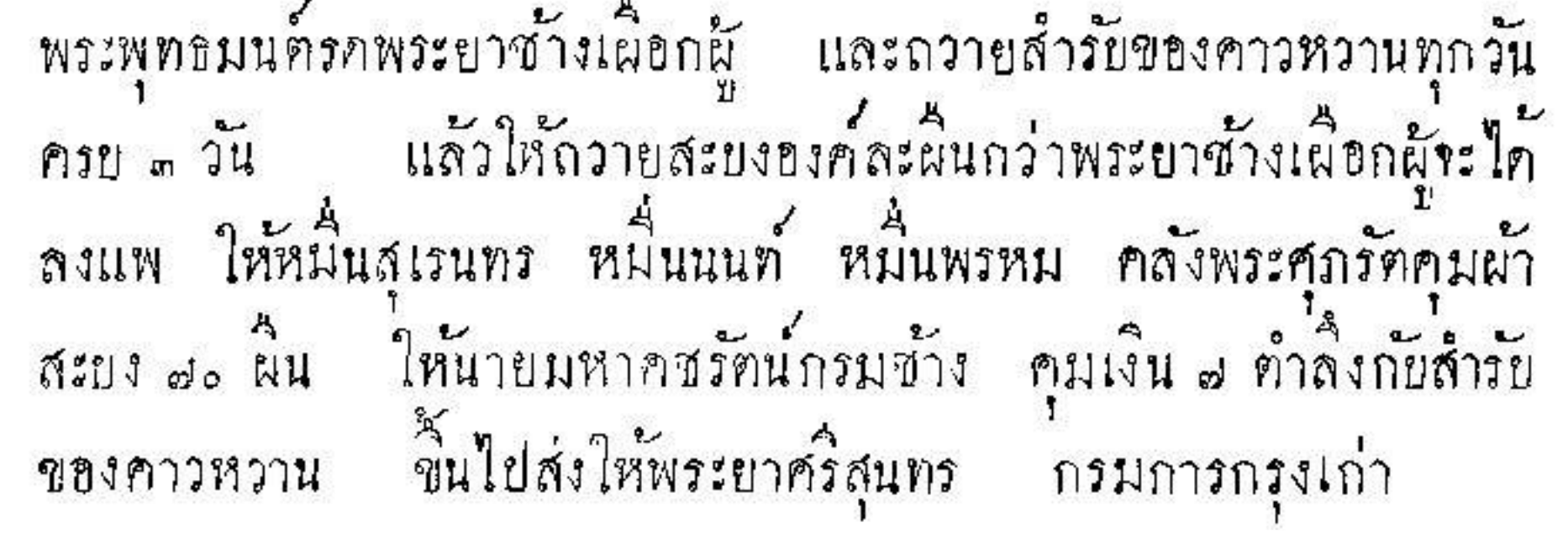

วันจันทร เดือนย์ แรม 2 ค่ำ ยวอกจัตวาศก ใต้นำพระยา ช้างเผือกผู้เค็นออกขากเมืองบดคะบอง มาถึงด่านพระขาฤกทาง ๓,๖๕๐ เส้น

วันเสาร์ เคือน ๓ ซิน ๖ ค่ำ บัวอกจัควาศก ยกจากค่านพระจาญก ส 4<br>มาถึงเมืองนครนายกทาง ๓,๗๖๒ เส้น - พระยาโกษาธิบดี - ข้าหลวง ้<br>44<br>มุชัย พระบนครนายก กรมการปลูกโรงพักและโรงพระราชพิวัตั้งโขลน ทวารรับ แล้วพระหมอเถ้าเบิกบ้าลาไพรปล่อยนกปล่อยไก่เสียใพรควาด เคราะห์ แล้วนำพระยาช้างเผียกผู้เข้าอยู่โรงพัก นิมนต์พระสงฆ์<br>สวดพระพุทธมนต์ ตั้งบาครน้ำบาครทรายทำขวัญเวียนเทียนพระยาซ้าง เวลาคำพระหมอเถ้าอ่านคุยฎิกส่อมประโดม

วันศุกร เคอน ๓ แรม ๔ ค่ำ บัวอกทัศวาศก ยกงากเมืองนคร นายก มาถึงย้านระบัวทาง ๑,๗๒๕ เส้น พักอยู่คนหนัง วันขั้นทร เดือน ๓ แรม ๗ ค่ำ บัวอกขัตวาศก พระเข้าน้องยาเธอ กรมหมนเทพพลภักคิ เข้าพระยาศริธรมาธิราช กับพระยาข่าแสน ยากร พระยากระลาโหมราชเสนา พระยาเกษตรรักษา ฝ่ายพระราชวัง บวร ๆ ฮิก ๓ พระยาศริสุนทร กรมการกรุงเก่า พร้อมกันขอกไปรับ พระยาซ้างเสือกผู้เนข้านระยัว มาเข้าโรงพักวัดเสด็จ ทาง ๒๑๓ เส้น เวลาเช้า ๒ โมงเศษ พระสงฆ์ ๑๐ รูป สวคพระพุทธมนค์ณโรงพัก ๆ กว้างสตอกสนิว ในประธาน ค์ท้อง ยาว ควา คดอกสนิว เฉลี่ยงรอบ โรงซ้ำระยาว ๕ ศอกคบ - ซอกว้าง ๕ ศอก - เพดานซั่นใน ลงยันท์ รวม ๒ โรง พระยากระลาโหมราชเสนา ๑ พระรามรงค์ ๑

es)

ขนวิชีค ด ขนางใจภพ ๑ รวมนาย ๔ คน ใพร่สม ๑๘ ใพร่ลาว .<br>พุงขาว ๓๐ ใพร่ลาวพุงคำ ๑๙ รวมไพร่ ๒๒ คน รวมทั้งสัน ๒๒ คน<br>เปนผู้ทำ คิคระยะทางแต่เนื่องโพธิสัตว์นาถึงต่านพระขาฤกทาง ๓,๒๕๐ เส้น แท่กำนพระจาฤกมาถงเมองนครนายกทาง ๓<sub>ร</sub>๗๛๒ เส้น แต่เมื**อง** นครนายกมาถึงบ้านระบัวทาง ๑,๑๒๕ เส้น แท่บ้านระบัวถึงวัดเสด็จ ทาง ๒๑๓ เส้น ผู้ท่วักเสก็กมาถึงย่อโพงกรุงเก่าทาง ๗๓ เส้น สิริทาง<br>แต่เมืองโพธิสัตว์ถึงย่อโพงกรุงเก่าทาง ๑๑,๓๓๕ เส้น – เค็น ๗๖ วัน 

วันอังคาร เคือน ๓ แรม ๘ ค่ำ ยวอกจัดวาศก - มีพระราชโองการ โปรดเกล้า ฯ ให้พระเข้าน้องยาเธอ กรมหมนต์ก็ติพลเสพ พระเข้าลูกเออ พระองค์เจ้าทัย เอาเงินขึ้นไปพระราชทานนายหมกหมอ นายคงควาน ๒ ฅน ๑ ซึ่ง ขายไพร่มู้ทำทาง ๑,๑๖๑ ฅน ๑๐ ซึ่ง รวมเงิน ๑๑ ซึ่ง ณโรงพักวัดเสด็จครั้งหนึ่ง

ณวันพุธ เคียน ๓ แรม ๔ คำ บิวอกจัดวาศก พระหมอเถ้าคั้งราชพิธ ิ<br>ธนุญชัยบาศ โรงพระราชพิธิ ๒ ห้อง ขอ∢ศอกคบ ขาว⊿ศอกคบ ี<br>เที่ยว ๓ ศอกคบ ๑๐ นิว เฉลียงกว้าง ๔ ศอกทั้ง ๔ ท้าน ในประธาน นกม่านรอบใน พื้นในประธาน ๒ ศอก เฉลี่ยงศอกคิบทั้ง ๔ ค้าน ร์ว์ไก่สง๒ศอกรอยโรงพิธี สถลทินกว้าง๑ศอก สูง๑ศอก ยาว๕ ศอก ึกระยาสรั้นวงหนายันกาอยู่ที่สบรพ์ พลานผ้าขาว กระยาคชวางเชือกบาศ อยู่ที่คประจีมเพคานผ่าขาว สถลที่นกม้างดกอก สูงคอก ยาวดคอก ิ<br>ธรรมาสน์พระกว้างยาว๑ ศอกจ์ครัส สูง๒ ศอก พนักตาแชลง ๓ **ค**้าน

ผ้าขาวรองพระ ผ้าขาวพนัก เพคานผ้าขาว อยู่ที่ศอดรแห่ง ๑ ทักษิณ แห่ง ๑ ตรงกัน ศาลกลิสงเพียงตากว้างยาว ๑ ศอก ผ้าขาวรองศาล ผ้าขาวเพกาน ผ้าขาววงศาล อย่ทิศอาคเน สถลที่นอัมหนึ่งกว้าง ๑ ศอก ยาว ๕ ศอกไม่มีพนก่อแท่นกลมสูง ๗ นิว ๒ แท่น ย่ลูกหญ้าคา แท่นละกอ เพคานผ้าขาว อยู่ที่ศประงิน จักรใหญ่ «ทิศ จักรน้อย ๓๐ ครยแฝก ๒๔ อย่คามรั้วไก่ ของท้าวรัตโลกบาลค้วยเบ็ดต้มไก่ต้ม<br>แลสิ่งของ คือทองคำทำรูปเต่าตัวหนึ่งหนักสองสลังเพื่องใส่เตากุณฑ์ เงินควาดข้าง ดำลิง เงินทำมะกรุด ดำลิง เงินใส่หม้อ น้ำมนฑ์บาทเพียง เงินบูชาท้าวจักโลกบาล ๑ บาท เงินทักขีณา <mark>๑ เล่ม เ</mark>ทียนอวิสูตรหนักเล่มละ ๑ สลิง ๑๐ เล่ม เทียนชะนวนเชิง ชปหนักเล่มละ ๒ สลิง ๗๒ เล่ม เทียนวาลูกะหนักเล่มละสลง ∈๔ เล่ม เทียนรายบัตรหนักเพียง ๔๐ เล่ม เทียนรายกะออมหนัก ๒ สลิง ๒๗ เล่ม รวม ≼<sub>๐</sub>๒ เล่ม ธูปเล็ก ๓๐๐ ฺกอก ผ้าลายทำธงผน ๑ ผ้าขาวทำเพกาน สถลทิน « โขลนทวาร « ผ้าขาวเพกานพระ ๑ รองพระ ๑ ผ้าซาว هما است که در این میتوان که سه است که است که است که است که این که این که این که این که در این که این که این که<br>این که این که این که این که این که این که این که این که این که این که این که این که این که این که این که این ک  $\mathcal{L}$  and  $\mathcal{L}$ นพวกเขญจกพยะผ่าขาวพันกุมภ์หม้อน่าแต่ศอก ผ่น ๑ ผ่าขาวรองอวสุคร ผู้นั่งทำพิธิ ตัวชาวปกเพทานศาลกลี แว้ขาวพระขัง ๑ ผาขาว นุ่ง ค ห่ม ๑ ผ้าขาวนุ่งหงเข้าเภา๒ ผ้าขาวรองวาลุกร ๑ ผ้าซาว า 1<br>วัวมีเผ้าขาว ๒๓ ผน วัวมทั้งผ้าลายไปน ๒๕ ปกแลรองเชือกตัน ๒

RI

 $\ddot{A}$ , ค้ายคืบขั้นสายสิญจน์ ๑ เข็ด กระแชงบังสถลทิน ๔ ฝัน เสียอ่อนรองกณฑ์ Ą. ปลักวังซ้าย นายวิจารณมนเที่ยร ผายพระราชวังยวร ๆ คุมขึ้นไปจ่าย นอกจากนี้ยังมีสั่งของทักรมการกรงเก่าจัดอีก 4<br>คอนางเลงตักน้ำ หงเข้าเภา ๒ ทนนใส่น้ำมนต์ ๑๒ เชิงกราน ๑ หม้อเข้าหม้อแกง ๒ หม้อ e  $\prime$   $\varepsilon$ بع น้ำมนท์ทั้งขนเกยประทบาซ้ายขวา ≪ รวม ๒๑ มะกรูก ๑๕ ลูก สั้มบอย ๑๕  $\bullet$   $\bullet$ นกเขาค่หนึ่ง ใก่ค่หนึ่งเสียใพรถวากเคราะห์ ผถทานามนท แขง เข้าจ้าวทนาน ๑ โรยนพวก เข้าเปลือกสัต ๑ เข้าสารถง ๑ กลั้วย ๑๕ หว นทงกว่า ๑๐๐ ลูก พล.๑๐ กำ หมากสง.๑๐๐ ลก ถ้วเขียวที่ย ๒ ทนาน  $\frac{11}{2}$   $\frac{11}{2}$   $\frac{11}{2}$   $\frac{11}{2}$   $\frac{11}{2}$ งาคิบ ๒ ทนาน น้ำมันงา น้ำผิง มะพร้าวมีหางหนห้าว ๑๕ ลก น<br>ชมนสุดห่อหนึ่งบวชมะพร้าว เข้าตอกคอกไม้สิ่งละ m พาน  $\approx$ ๒๗ ลิก  $\mathbf{u}$ หมากซกพลุขบวันละ ๓๐ คำ ถวายพระ ๓ วัน เข้าเหนี่ยวสก เขาขาว สุก ขนม กล้วยข้อย ผักซ่าพล่ายำ กระทงเปลาวนละ ๒๗ ไข Ą หม้อกมก์ถวายพระสงฆ์ .. วัน เครื่องกระยาบวช ใหมกณฑ วนละ ๓ สารบ นมสควนละ ๒ ทนาน แนยทนาน ๑ ๓ วน ๙ สารบ ใก่ค้มทำกัวยแบ้งวันละค่ยชาท้าวจัดโลกบาล  $\epsilon$  $\sim$ ไหมกณฑ เขคคม ขาย T. ค์รตอง ๓ ชนวนละ ๓ สารย บชาพระเชอกนนตร บายศริปากชามทอดเชือก ๕ สำรับ ๒ วัน พนแสม ๔๐ คุ้นโหมกุณฑ์ **พี่นพุกทร**า ๓๐ หงเข้าเภา ใบไม้ชุบโหม ใบเงิน ใบทอง ใบรัก ใบโพบาย ใบพรรณงู ใบมะม่วง ใบคะงบ ใบหญ้าคา ใบบัวหลวง ใบกระทับ ใบสรรพมอน รวม ๑๑ สิ่ง ๆ ละ ๒ ห่อ บูชายอภไม้ ๗ สิ่ง<br>โพบายทองกวาว ราชพฤกษ์ มะทูม มะเคือ เลียบ ไทร สิ่งละ ๗ ยอด

วันพฤหัสบที่ เดียน ๓ แรม ๑๐ คำ บัวอกจัตวาศก มีพระราช โองการโปรคเกล้า ๆ ให้พระเข้าน้องยาเธอ เข้าพากรมขุนอีศรานุรักษ์ เขาสั่งของขึ้นไปพระราชทานพระยาช้างเผือกผู้ สุ้ปัทน ๔ ตะบอง ๔ ถุงคะเครียว ๑๐ แสรัดวันเงิน ๒ โต๊ะทองขาวเท้าซ้าง ๒ พระราชทาน นายหมกหมอ เสออัตลักริน - สี<br>นายหมกหมอ เสออัตลักริน - เสอกระบวนรินไหม - รัตคตสาย -ผ้าขาวคอก <sub>จ</sub> ผ้าขาวบาง แพรหงอนไก่แคง จ ผ้าห่มนอนบกมซับ ๑ ผ้าเชิงปู่ม ณ้าลายถลาง พระราชทานนายคงควาน เสียยัตลัดริน -์น<br>เสียกระบวนขึ้น จ. รัตคตสาย ต. ผ้าขาวคอก ๑ ผ้าขาวขาง ๑ แพรหงอนไก่แดง ๑ ผ้าห่มนอนบักมิซับ ผ้าหางกะรอก ผ้าลาย ถลาง - พระราชทานพระยาสังคโลก - <sup>14</sup>ลือเข้มขายคอกเล็ก -ผ้าห่มนอนบกทอง ๑ แพรหงอนไก่มีดวง ๑ แพรหงอนไก่หาควงมีได้ ๑ ผ้าปูม ผ้าขาวบางเนื้อคิด ณโรงพักวัดเสด็จอีกครั้งหนึ่ง ครั้นเวลาบ่าย < โมงเศษ พระเจ้าน้องยาเธอ กรมหมื่นเทพพลภักค์ เข้าพระยาศริธรมาธิราช พระราชวังเมือง ขุนหมื่นนายท้ายช้าง พร้อมกันทำพระราชพิธีทอดเชือกหน้าโรงพระราชพิธีในรั่วไก่ วันศุกร เคียน ๓ แรม ๑๑ ค่ำ บัวอกจัตวาศก เวลาเช้าทำพระราช ลา<br>พิธีดามเชือก ครั้นเวลา ๓ โมง ๖ บาท เชิญพระยาซ้างเผือกผู้ออกจาก โรงพักมาเข้าประตูบ่า ๆ กว้าง ๕ ศอก สูง ๔ ศอก ๕ นิ้ว ปลายเสาโขลง มือณาเทวาพรหมโองการหูข้างข้างละ ๔ ศอกคิบ เสมาข้างละ ๔ ใบ เสาเนคข้างละเมก ผ้าขาวหุ้มเสาและห้อยหู ๔ ผืน ตาชะแลงล้อมโรงพิธี และล้อมแท่นขับเชิงสูง ๒ ศอกคิบ สามทิศ ๆ บูรพ์ยาว ๑๒ วา ทิศอุคร

ยาว ๑๑ วา ทิศทักษิณยาว ๑๓ วา มีเกยซ้ายขวาอย่นอกประตโขลง สำหรับพระหมอเถ้ารคน้ำ กรมการเอาบายคริตองซ้าย วามาทั้ง พระ หมอเถ้าเบิกไพร ปล่อยนกค่ ๑ ไก่ค่ ๑ ควาคเคราะห์ และนำพระยา<br>ช้างเผือกผู้มาขึ้นแท่นที่ขับซึ่ง แท่นกว้าง ๓ คอกคีบ ๑ นิว ยาว ๕ ศอก .<br>มิตลุง หน้าสูง∢ศอกคิบ หลังสูง๓ศอก กว้าง๕ศอกคิบ ส นิว 1<br>เขญพานหุ้มผ้าขาว มีเพดานผ้าขาวสูง 6 ศอกคีย<br>ครั้นใก้ฤกษ์ พระเจ้าน้องยาเธอ กรมหมื่นเทพพลภักดี เจ้าพระยา

คริธรมาธิราช กับข้าราชการผ่ายพระราชวังบวร ฯ คือ พระยา ข่าแสนยากร พระยากระลาโหมราชเสนา พระยาเกษตรรักษา พระ คชภักกี้ พระศรีภวังค์ หลวงธีนทรคชลักษณ์ กับข้าราชการผ่าย พระราชวังหลวง คือพระราชวังเมือง ขุนหมนนายท้ายช้าง พระยา ศริสนทร พระปลัก และพระยาลังคโลกเขมร พระยาวิเศษเขมร า<br>พร้อมกันให้หลวงสีทธิชัย พระหมอเถ้าพราหมณ์ ขนข้านงหมอเถ้ากับ ขุนพรหมหมอง่าไทย จับเชิงพระยาช้างเผือกผู้สอกทรงท้าวซ้ายขวา ร<br>พาคคราก โอบข้อ และประโคนแครลังขึ้นพาทย์ฆ้องชัยทุกครั้ง ครั้นขับเชิงแล้วเวลา "โมงเช้า ๙ ยาท (ซึญพระยาช้างเผือกผู้ ออกจากแท่นที่ขับชึง คั่งเปนกระบวนแห่ หน้ากลองแขก ๓ สำรับ ๔ ถลองชนะ ๑๐ คี่ ๒๒ บันเซมร ๒๐ คี่ ๔๑ ทวนเขมร ๒๐ คี่ ๕๐ ธิงตะขาบ<br>๗ คี่ ๑๕ ธิงนังกร ๗๕ คี่ ๑๕๐ บี้เทาทย์ ๓ สำรับ มลายู กลอง ๒ รำ ๖ เปน ส สัปทนขาว ๒ สัปทนแฉก ๒ เปน ๔ ขามร ๒ ฑะบอง ๒ รวมหน้า ๓๐๕ หลัง สัยคนแฉก ๒ คะบอง ๒ แสร้หางม้า<mark>ค้ามเงิน ๒</mark>

โค๊ะกล้วย ด โค๊ะอ้อย ด โค๊ะหญ้า ด เปน ๓ องมังกร ๓๐ คู่ ๖๐ 4<br>บีพาทย์ ๓ สำวับ ๑๒ เพลงปรบไก่ ๑๐ รวม ๙๑ ทามเพทาน ๒๕ 4<br>บทาทย์๒๕ กลองแขก๑๒แปน๖๐ ขี่ช้าง๖๕๕ สารวัด๕ รวม ๓๑๙ ช้างพระประนามนต์ ๖ ซ้างเกณฑ์แห่ ๑๑๖ ช้างเชือกคามพระยา ช้าง ๔ ท้างท่อพระยาท้างพัง ๒ รวม ๑๒๗ รวมทั้งสัน ๗๑๕ ลงมา แต่วัดเสด็จถิ่งบ่อโพงทาง ๓๗ เส้น - มิราชวัตรณัตรศาย ๒ ข้างถนน ขวา ราชวัตร ๔๒ แผ่น ฉัตร ๔๒ คัน ช้าย ราชวักร ๔๒ แผ่น ฉัตร ๔๒ คน รวมราชวัตร ๘๔ ของพระยาท่าแสนยากร ฉัตร ๘๕ ซองพระยา ละ พ.ศ. 2012 และ 2010 - 2010 - 2010 - 2010 - 2010 - 3010 - 3010 - 3010 - 3010 - 3010 - 3010 - 3010 - 3010 - 30<br>ครั้นพระยาซ้างเผือกผู้มาถึงประตูข้าข่อโพง - กรมการเอาบายศรีคอง<br>๓ ชั้นมาตั้งซ้ายขวา พระหมอเถ้าเปิกไพร่ - ปล่อยน บอโพง

โรงสมโภชนั้นในประธาน ๓ ท้อง ๆ ละ ๕ ศอก เฉลี่ยงในรอบเครอง ใม้ใผ่เสาในประธานไม้สักยาว ๓ วา ๓ ศอก สงฺติน ๒ ศอกคิย เคียว <sub>•</sub>.ศอกชนิวหุ้มผ้าขาวขือ ๑๑ ศอกทาขาว เฉลี่ยงรอบก้านละ๕ศอกคืบ เสาไม้พญาเลย ยกพนสูงดศอก ๕นิว กว้าง๔ศอก หว่างเลาใน ประธานศอกคืบ มิประคมข∢ทิศ สูง⊳ศอกคิบสนิว กว้าง ๔ ศฃกคิบ ๔ นว ฑาขาว ฅลฺงหน้า ๗ ศฃกคิบ ๒ นิว ลงคิน ๒ ศฃกคิบ .. นั่ว อยู่บนทิน ๕ ศอก ๕ นิ้ว ตลุงหลัง ๕ ศอก ๙ นิ้ว ลงทิน ๒ ศอก

๑๑นิ้ว อยู่บนคืน ๓ ศอก ๑๑นิ้ว หุ้มผ้าขาวทั้ง ๒ ตลุง เม็ดบี้ดทองคำเปลว<br>เบญพายสูง ๒ ศอก ๑๐ นิ้ว หุ้มผ้าขาว แท่นสูง ๑๓ นิ้ว ยาว ๔ ศอกคิบ<br>๗ นิ้ว กว้าง ๓ ศอก ๓ นิ้ว ทาขาวล้วน จั่วในประธาน จั่วมุขบี๊ดทอง น้ำตะกูเชียนเส้นหมก ช่อพ้าหางหงส์บัดทองน้ำตะกู เพดานในประธาน แผงทาขาว แม่ลายคาวเดือนบัดทองน้ำตะกูเขียนเส้นหมี่ก เพดาน เฉลี่ยงคายผ้าชาวรอบ แผงบังสาดทาขาว แม่ลายบึ๊ดทองน้ำตะกู เขียนเส้นหมึก ยานประตูบี๊ดทองน้ำตะกูเขียนเสียวกาง แผงพนัก สูง ๑๔ นิวหนแคง - ซอบทาขาวเชี่ยว - แผงบังหลังเต้าทาขาวเขียว อรหันก์ หลังคามงจากแล้วทับแผงทาขาวเชียวแคงสอกสีเปนอินทธน โคมแก้วแขวนก้านควันออกห้องละ ๒ ใบ ๓ ห้อง ๖ ใบ ค้านควันตก ห้องละ ๒ ใบ ๑ ห้อง ๖ ใบ รวม ๑๒ ใบ แขวนค้านเหนือ ๒ ใบ ค้านไค้ ๒ ใบ ๕ ใบ รวม ๕ ทิศ ๑๖ ใบ ตะเกียงแก้วทิดเสา ๕ ใบ โรงสมโภช ทิกล่าวมานี้ พระอร่ามมนเทียร ๆ ขนหมื่นช่างทหารใน 6 รวม ๗ กับกรมการ ๘ คือหลวงยุกรบัตร ๑ หมื่นรองวัง ๑ จุนหมื่น ๒ เปนผู้ทำ หอพระปริดอยู่ทิศพาย์พ ในประธาน ๒ ห้อง ๆ หนึ่งยาว ๔ ศอกคิบ เสาไม่พญาเลยยาว ๔ ศอก ๕ นิ้ว สงคินศอกคิบ เคียว ๔ ศอกคิบ<br>\* ิม<br>พน ๓ ศอก ๕ นิว ชานกว้าง ๒ ศอก ฝาแผงทาขาวรอย หมื่นแม่น ใจนิก กองพระยากระลาโหมราชเสนา ท้าวใจลาวพุงขาวเปนผู้ทำ โรงอาบน้ำสูง ๕ ศอก ๓๓ นิ้ว ยาว ๒ ศอก กว้าง ๕ ศอก ช่อพ้าหางหงส์เชิงกลอนบี้ตทองน้ำตะกู เพดานดายผ้าขาวบี้ดดาว

ี<br>เคอนมระบายช่อห้อยจัวบัคทองน้ำคะกเขียนเส้นหมึก อยู่ที่ศหรูที่ พระยา จ๋าแสนยากรเปนผัทำ

โรงพระราชพิธีพราหมณ์ขยู่ที่ศบรพา ในประธาน ๒ ห้อง พินสูง ้<br>๒ คีอิก ยาว ๑๐ คีอก ขอ๕ ค์อก เคียว ๔ คีอกคีบ มีเพคานม่านผ้าขาว วงรอบเฉลี่ยงรอบค้านละ คศอก พนสง คอกคิบ สถลทินสง คอก ยาว๕ศอก กว้าง๑ศอก กระยาสังแวงหุงเข้าเภาอย่ทิศบูรพ์ กระยาคช วางเชือกบาศอยู่ทิศประจีม เพคานผ้าขาว (ทั้ง ๒ แห่ง) สถลที่นเพลิง สูงกว้างยาว ดอกเท่ากัน ธรรมาสน์พระกว้าง ศอก สง๒ศอก พนักคาชะแลง ๓ ค้าน ผ้าขาวรองพระ วงพนัก ทายเพทานอยู่ที่ศ -<br>อุครศาล ๑ ทักษิณศาล ๑ รวม ๒ ศาล – ศาลถสิสงเพียงตากว้าง ๑ ศอก จตรัส ผ้าขาวรองศาล วงศาล เพกาน อย่ทิศอาคเน ศาลให้ เข้ายร้าน (?) สูงเพียงตากว้าง ๑ ศอกาคุรัส ผ้าขาวรองศาล วงศาล เพกานอยู่ทิศอิสาน จักรใหญ่ ๔ ทิศจักรน้อย ๖๐ ตรุยแฝก ๒๕ อยู่ตาม รั้วตาชะแลง บูชาท้าวจตุโลกบาลด้วยเบ็ตไก่ สายสิญจน์หญ้าคา<br>วงรอบรั้วไก่ เสาธงผ้าลายอยู่ที่ศากเนคันหนึ่ง โรงพระราชพิธี พราหมณีน หนังแผ่นใจนี้ถูกองพระยากระลาโหมราชเสนา

### ลาวพุงขาวเปนผัทำ ร์วัทาชะแลงล้อมรอบ ๔ ทิศ ๆ บรพายาว ๑๒ วา ๒ ศอก ทิศ ประงิมยาว ๑๒ วา ๒ ศอก ทิศอุกรยาว ๑๖ วา ๒ ศอก ทิศทักษิณยาว ๑๐ วา ๒ ศอก ประทสง ๙ ศอกคบกว้าง ๙ ศอกคบ ๖ นิว วัดเกล้า ช่องกระจกคอกจันทน์ หช้างทาชะแลงคอกจันทน์ สองชั้นตาชะแลง

พรหมโองการตาฉะลอมเหมือนกันทั้ง ๔ ประทู โรงสมโภชโรงพระราช พิธีหอพระปริศ ราชวัตรหูช้างซ้ายขวา ฉัตรผ้าฉัตรกระดาย ประตู หนังราชวัตร ๔ แผ่น ฉัตรกระคาษ ๕ ชั้นอยู่หช้างละ ๒ คัน ฉัตรผ้า ๕ ขั้นประดับทองอังกฤษประทูละ ๒ คันรวม ๔ คัน ๔ ประตู ราชวัตร ๑๖ ฉัตรผ้า ๘ ฉัตรกระดาษ ๘ รวม ๑๖ (รั้วตาชะแลงและราชวัตรฉัตร เหล่านี้ พวกที่ทำโรงสมโภชเปนผู้ทำ ).

ครั้นเวลาบ่าย พระยาศริสุนทร กรมการ อาราธนาพระสงฆ์ ๑๐ รูป สวกพระพุทธนนท์ แล้วเอาน้ำพระพุทธนนท์รดพระยาซ้าง ้ เผอกผู้.

้<br>วันเสาร์ เทือน ๓ แรม ๑๒ ค่ำ บวอกจัตวาศก เวลาเช้าถวายสำรับ พระสงฆ์ฉันแล้ว พระยาศริสุนทร กรมการเขาบายศริตขง ๕ ชั้น<br>มาตั้งทำขวัญเวียนเทียน เวลาบายมีเพลงปรบไก่ เวลาค่ำขาราธนา พระสงฆ์จำเริญพระปริต.

วันอาทิตย์ เดือน ... แรม ๑๓ ค่ำ บวอกจัดวาศก มีพระราช โองการ โปรคเกล้า ฯ ให้พระเข้าน้องยาเธอ พระองค์เข้าใกรสร เอาสิ่งของ ้<br>ชิ้นไปพระราชทานขุนคริสงครามผู้ผักพระยาซ้างเผอกผู้ที่โรงสมโภชข่อ โพงกรุงเก่า คือเสียมงักรเขียว แพรหงอนไก่ควงผน «ผ้าใหมนุ่ง ี<br>ผน ๑ แล้วพระเข้าน้องยาเธอ กรมหมนเทพพลภักคิ ให้วัดศอก นวพระยาช้างเผอกผู้ ใต้ส่ง " ศอก ๒ นิว แต่พระยาช้างเผือกผู้มา พักอย่วัดเสด็จ ๔ วัน อย่บ่อโพง ๑๕ วัน เข้ากัน ๑๘ วัน. 1

วันศุกร เดือน ๔ ขึ้น ๑๐ คำ ขั้วอกจัดวาศก แวลาข่าย ๔ โมง ล้นเกล้า ฯ กรมพระราชวังยวรสถานมงคลเสด็จพระราชภำเนินขึ้นไปถึง ข่อโพงกรุงเก่า แล้วเสด็จไปทอดพระเนตรพระยาซ้างเฝือกผู้ในโรง เวลาค่ำมีพระบันทุลโปรคเกล้า ฯ สั่งให้มีละคอนผู้หญิงโรง ..<br>- วันเสาร์ เทือน ๔ขึ้น ๒ ค่ำ ปั๊วอกจัตวาศก เวลาค่ำให้มีละคอน

ผู้หญิงโรง ๑ หนัง ๒ โรง

วันอาทิตย์ เตือน ๔ <sup>อน ๑๓</sup> คำ ยัวอกขัดวาศก ให้ทำขวัญพระยา ซ้างเผอกผู้ กรมวังเอาบายศริทองแช้น บายศริเงินแช้น บายศริ ิดอง ๕ " ะ " ะ กำราชการซึ่งไปตามเสด็จและกรมช้างกรมการมานั่งรับ แว่นเวียนเทียน แล้วประโคมสั่งขึ้นหวบพาทย์ฆองซัยถลองแขกเวลาเช้า เข็นทุกวัน แล้วพระราชทานนายหมกหมอ เงิน ๑ คำลง ผ้าเชิงปุ่มผิน ๑ ิ<br>นาคกระบวนจนผน ๑ นายกงกวาน เงิน ๕ คำสิ่งผ้าม่วงผน ๑ เสอแพรสผน ๑ แล้วมีงานสมโภชพระยาซ้างเผือกผู้ครบ ๑ วัน คือมีละคอนผู้หญิงโรง ๑ โขนโรง ๑ ห่นโรง ๑ ลอดบ่วง ๑ รำแพน ๑ หกคะเมน ๑ ไต่ลวด ๑ นอน หอก ๑ คาบออน ๑ หกคะเมนข้ามช้าง ๑ ลอดบ่วงไฟ ๑ นอนดาย ๑ มวย ๒ วัน ๘ คู่ ยี่สำ ๓ วัน ๑๓ คู่ หนังคืนละ ๒ โรง กรมการกรุง 1<br>เก่าให้มีละคอนโรง ๑ ปรบไก่วง ๑ ลาวบ้านอรัญญิกบ้านศาลาลอยทำ กรวคลาว ๒๐ กระบอกเล่นบั้งไฟ วันอังคาร เกียน ๔ ขน ๑๕ คำ บัวอกจัดวาศก มีพระบันทุลโปรค เกล้า ฯ สังพระยาจำแสนยากรให้ถอยแพเข้าไปประทับสพาน ๆ กว้าง a วายาว ๕ วามิคร่าวไม้แก่นข้างละ ๓ คร่าว มีแผงยังตาสูงข้างละ

๔ ศอก ทาขาว แขียนช้างข้างละ ๔ ฅ้ว ยกกิ่งใม้ยังไพรทั้ง ๒ ข้าง ขนรองปลัดกรมการกรุงเก่ากับไพร่ลาวเมืองสระบุรี ๑๐ คนทำ พระ ้อร่ำมมนเที่ยร พระยาศริสุนทรถอยแพเข้าประทับสพาน แพเรือนไม้ ส่วงค้านยาว ๔ วา ๓ ศอก ลูกบวยยาว ๗ วา กินน้ำศอกคบ พันน้ำ ศอกค์ย ๑๐ นิว ในประธาน ๓ ห้องชื่อ ๘ ศอก สาง คลาง ๕ ศอก ใต้ ๔ ศอก ๓ ท้องยาว ๓ วา ๑ ศอก เฉลี่ยงรอบกว้าง ๔ ศอกมีมุขประตูทั้ง ๔ ค้าน หลังคามุงจากคายสีผ้าแคงข้างในประธาน คอกมีมุขประตูทง ๔ คาน ทองการงานทางสามารถ<br>และเฉลี่ยง ช่อพ้าหางหงสบัททองน้ำตะกู จั่วประธานมุขบัททองน้ำตะกู นี้เพคานผ้าขาวระบาย ๒ ชนัดงยันด์ห้อยครงพระบาช้างอยู่ คลุงสง ๕ ศอกหุ้มผ้าขาวเมดบี้ดทองคำเปลวใม่มีเบญพาษ แผงบังสาดข้างในทา ขาวข้างนอกบี้คุทองน้ำคะกุคคนส้นหมึก ยานประคุข้างในทาขาว ช้างนอกบิ๊ดทองน้ำตะกูเขียนเสียวกาง นอกเฉลี่ยงมีชานรอบ กว้าง ศอกคีบ มีราชวัตรสูงศอกคีบทาเขียวแคง เมคบี้คทองน้ำคะกู ฅน ฉัตรหุ้มผ้าขาว ๕ ชั้นประดับทองอังกฤษ ๑๒ คัน ศาลพระเทวกรรม<br>หลังคาม่านผ้าขาวศาล ๑ สายสิญงน์มิยันต์กระดาษ ยันต์ดิบุก วงรอย ในประธานแพ พน้ักงานที่ทำแพและคกแท่ง คือ พระอร่ามมนเที่ยร ๑  $\sim$  $\ddot{A}$ หลวงสถานไพบุลย์เจ้ากรม ๑ หลวงภักภิภรมย์ ๑ ขนหมื่น ๑ ซึ่งเปนช่าง  $\clubsuit$ ทหารในกรมพระราชวังยวรสถานมงคล ึกับพระยาศริสุนทร ๑ หลวง มหากไทย ๑ หลวงวัง ๑ ขนหมื่น ๑ กรมการกรุงเก่า กับไพร่แขก ๑๐ สาว ๔๐ สมกรมการ ๒๐ – รวม ๙๐ คนค้วยกัน – แต่พระยาช้างเผือกผั ออกทากเมืองโพธิสัตว์มาถึงย่อโพงกรุงเก่าเดินมาและพักอยู่ ๒ เคือน สน

เกล้า ฯ กรมพระราชวังขวรสถานมงคลเสค็จพระราชคำเนินขึ้นไป สมโภชอยู่ 6 วัน 1 น้ำกัน ๒ เกือนกับ 6 วันจึงใค้ลงแพ. *วั*นศุกร เคือน ๔ แรม ๔ คำ บวอกจัดวาศก เวลาเช้า ล้นแกล้า ฯ กรมพระราชวังบวรสถานมงคลทรงปรนนิบัติพระสงฆ์ แล้วเสค็จพระ ราชกำเนินลงไปที่แพ มีพระบันทูลโปรคเกล้า ฯ สั่งพระเข้าน้องยาเธอ กรมหมื่นเทพพลภักคิให้เชิญพระยาช้างเผชกผู้ลงมาแพ คั่งเปนกระ

บวนแห่ลงไป.

กระบวนแห่มิฆ์องชัย ๑ สังข์ ๑ แตร ๖ ฅ่ บพาทย์ ๒ วง กลองชนะ ๑๐ ค่ กลองแขก ๒ สำรับ ธงฆง้กร ๑๕ ค่ สัปทน ๒ ค่ ตะบอง แสร์คู่ ๑ รวม ๘ะ ข้าง ๔ ข้าง คอหมนคชกรกับนายคำ น<br>ควานขี้ชางนำพังหมอน ค.ศ. หมื่นกลางระวางคชไกรกับหมื่นวงหัส ดินทรควานขี้ข้างต่อพังทอง ค.ศ. สิทธิกรรมกับนายช้างควานชี้ซ้าง เขือกอามพังคุ้มใหญ่ ๑ หมื่นราชกุญชรณันายซ้างควานซีซ้างเชือก<br>คามพังคุ้มน้อย ๑ เวลาเซ้า ๒ โมง ๔ บาทใค้ฤกษ์ หลวงสิทธิชัย ล : "<br>ถือสังข์ พระหมอเถ้า ๆนสีทธิกรรม์โปรยทรายข้างซ้าย ปร<mark>ะเเ</mark>คง ราชมนี้ โปรยทรายข้างขวา เข้าพระบาศริธรมาธิราชเคียงพระยาช้าง 2 气  $\sim$   $A$  $\mathcal{L}$  4  $\mathcal{L}$  4  $\mathcal{L}$ 

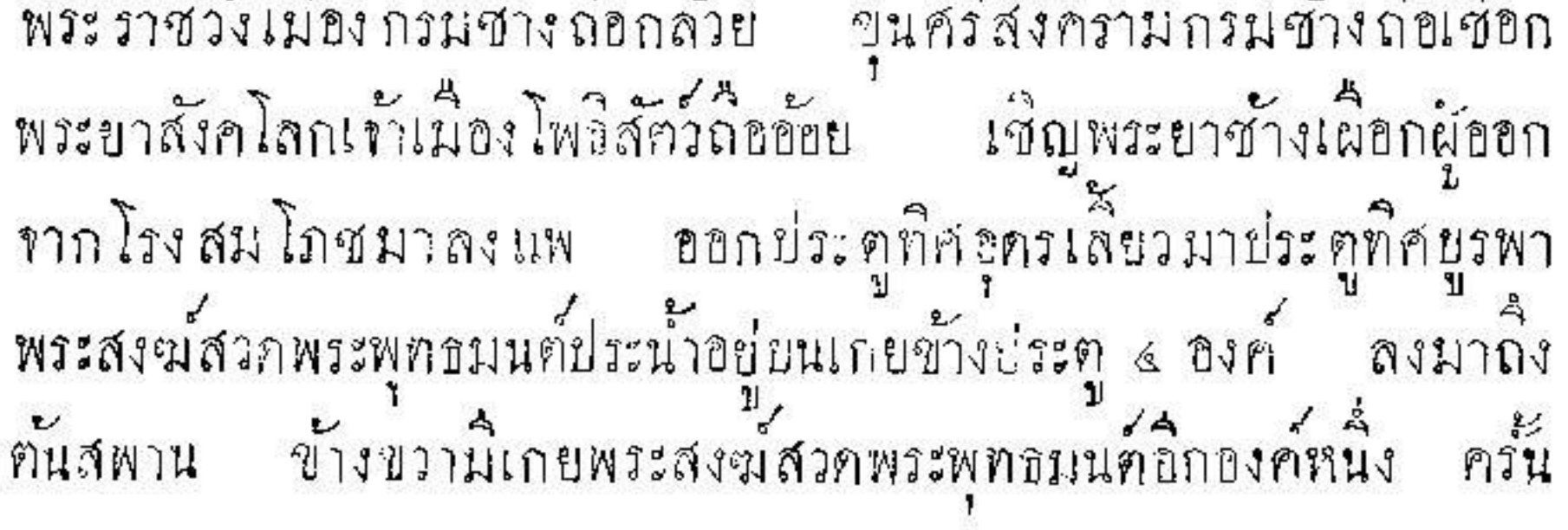

สังฆกาวิชาราธนาพระพุทธรูปหัวมสมุท พระยาช้างเผือกผ้องแพแล้ว มาตั้งหน้าพเนคผ่ายขวายงค์หนึ่ง พระราชาคณะขึ้นไข่แต่กรงเทพ ๆ ผลัด เปลี่ยนกันสวดพระจดุเวกภาณวารทั้งกลางวันกลางคืนคราวละ ๕ รูป ล่<br>ที่เคียงหน้าแพในเฉลี่ยงผายขวาผูกม่านทองรอบ แล้วักรมวังกรมพระ ราชวังยวร ฯ ถวายสำรับคาวหวานเวลาเข้าเพลมากามทางทุกเวลางนถึง พระหมอเถ้าเชิญพระเทวกรรม์มาคั่งพเนคผายซ้าย แล้วมิพระบันทุล โปรคเกล้า ฯ ให้เชิญพระกรรภิรมย์มาตั้งในแพ ภูคาษชูเชิญพระเสมา พี่บัติขั้ฎนามหาชัยมหาฤกษ์ หมื่นข้าพลเชิญพระฉัตรชัย ภูคาษขู่เชิญ<br>พระเกาวภามหามงคลสามองค์มาตั้งที่เสาในประธานหน้าแพ ๒ องค์ หลังองค์ ๑ พระยาศริสุนทร พระปลักกรมการกรุงเก่าเอาบายคริคอง 8 สำรับ 8 ซันสำรับหนึ่งมาทั้งหน้าพเนค บุชาพระเทวกรรม สามชน ๔ สำรับตั้ง ๔ มุมแพบชาท้าวทาตมหาราช

เวลา ๒ โมง ๕ ยาทให้ฤกษ์ ผมพระบันทุลโปรดเกล้า ฯ ให้ ยาทราแพพระยาช้างเผือกผู้ออกจากท่าล่องลงมา พระหมอเถ้า ขุนสารพสิทธิ์ ๑ ขุนสิทธิกรรม์ ๑ ประแกงราชมุนิ ๑ ประแคงสิทธิภักฑิ ๑ รวม ๔ ผลัดเปลี่ยนกันโปรยทรายมาหน้าแพทั้งกลางวันกลางคน ผัมา

กับแพ คือกรมช้างพระราชวังหลวงพระราชวังเมือง ๑ ขนหมื่นนายท้าย ช้าง ๑๙ รวม ๒๐ กรมช้างกรมพระราชวังบวร ฯ หลวงอินทรคชลักษณ์ ๑ ทหารในพระอร่ามมนเทียร ๑ ขนหมน ๑ รวม ๒ กรมการกรุงเก่า พระยาศริสนทร ๑ พระปลที่ ๑ หลวงวัง ๑ รวม ๑ เขมร พระยา สังคโลก ๑ นายหมกหมอผู้ไก้ ๑ รวม ๒ - แขกคลขงคะเคียน นาย ๒

ไพร่ ๒๐ รวม ๒๒ รวมทั้งสิ้น ๕๐ ฅน แล้วพระยาข่าแสนยาภร พระยา กรร**ล**าโหมราชเสนา กรมพรราชวังบวร 1 **เ**กณฑ์เรียกั้ง ค่ ๑๒ ล้ำ เรือข้าราชการ ๑๕ คํ๒๘ ลำ รวม ๕๑ ลำเข้าชักแพ ๕ แถว " สีพาย ใส่เสื้อแคงหมวกแค้ง มิธงมังกรล้าละคันโคมลำละไย มาถึงย้านใผ่ พระยาง่าแสนยากรส่งให้เจ้าพนักงานเอาฆ้องขัยภัยขั้นนาฬิกามาตั้งที่แพ พระยาซ้างเผือกผู้ ล่องลงมาถึงหน้าวักใก พระสงฆ์ทั้งโรงสวกพระพุทธ มนท์ส่งทุกหน้าวัก เวลาย่าย ๑ โมงมาถึงหน้าวทีกระส่ง มีพระราช โองการโปรดเกล้า 1 ให้ชุนหมื่นตำรวจคุมเรือแง่ซายขึ้นไปช่วยชักแพ๒ ล้ำ ญวนแรวใส่เสียแดงหมวกแดงธงมั่งกรบักท้ายลำละ๒คัน ย้ำยาม แล้ว ๕ ยาทถงขนขนหลวง ขนขุทัยราชรักษาแขวงเขายายศริตขง ๓ ขั้น ๒ สำวัย - คึ่วยะสุกร - ผ้าขาวผื่น - ค้ายคืบ - เข็ค - - กล้วยโต๊ะ - -มาทำขวัญพระยาซ้างเผือกผู้

วันพฤหัสบคิ เคอน ๔ แรม ๒ คำ บวอกจัควาศก ขำรุ่งแล้ว ๕ บาท มิพระบันทุลโปรคเกล้า ๆ ให้ประทับแพพระยาซ้างไว้ณบ้านข้างคิร์ษะ เกาะใหญ่ ให้ผู้พายเรียชักหยุดรับพระราชทาน ขุนหมินกรมวังกรม พระราชวังขวร ๆ เอายายศริทอง ยายศริเงิน กับแว่นมาตั้งแล้วเวียน เทียนทำขวัญพระยาซ้าง ขุนค่านบางใทรเอาบายคริตอง ดันสำรับ .. ลัง<br>ศรัยะสกร<sup>ิ</sup>ด เงินค่าธรรมเนียม ดำลัง ผ่าขาวผน ด ขันล้าง หน้า ๑ กล้วยโต๊ะ ๑ ขับปีต๊ะ ๑ มาทำขวัญพระยาช้างเผขกผู้ เวลา เช้า " โมง & บาทมีพระบันทูลโปรคเกล้า ๆ ให้ถอยแพพระยาซ้างออก<br>จากที่ประทับ น้ำขึ้นเชียวนักซักไม่ไหว จึงมีพระบันทูลโปรคเกล้า ฯ

สั่งพระอินทราธิบาลเจ้ากรมพระคำรวจ ให้เอาเรือพระที่นั่งกำบนลำทรง ๑ ี<br>A สาครฑ ๒ เรือหนุมาน ๒ เรือคุ้งคู่ชัก ๒ เรอกลอง ๒ รวม ๙ ลำเข้า - 1<br>ช่วยซัก เปนกระบวนหน้า เรอศรเขียนลายรดน้ำที่นั่งทรงลำ 50 ศรีเขียนลายรคน่าที่นั่งรองลำ ๑ เรือประเทียบข้างในผูกม่านทองดาย ศริ ๒ ลำรวม ๔ ลำ แปนกระบวนหลัง ๑๓ ลำ เวลาย่าย ๓ โมง - บาทถึงหน้าวัดคำหนักสามโคก พระสงฆ์ ๒๗ รูปสวดพระพุทธมนต์<br>อยู่บนศาลาวัด พระไครสรณธัชรเอาน้ำพระพุทธมนต์มารดพระยาช้าง ้<br>เผขกผู้ กรมการและกำนันตลาดเมืองสามโคกเอาขายศรีทอง " ชั้น สำรับ - เงินค่าธรรมเนียม - คำลง - กล้วยโต๊ะ - - - ค้อยโต๊ะ -มาทำขวัญพระยาช้างเผือกผู้ เวลาย่าย ๕ โมง ๓ บาทเกิดลมแดง มี พระบันทุกโปรคเกล้า ๆ สั่งให้ประทับแพพระยาซ้างหยุดไว้หน้าวัดมะขาม ปากคลองเชิงราก เวลาบ่าย & โมง & บาทลมสงบ พิพระบันทล โปรดเกล้า ๆ ให้ถอยแพพระบาซ้างออกจากที่ย่ระทับ เวลา a ทุ่มเข้า คลองปากเทร็จ ขุนค่านเอาบายศริตอง ดีนั้น ๒ สำรับ คีร์ษะสุกร ๑ เงินค่าธรรมเนียม ๑ คำลง มะพร้าวข้อนปอกแล้ว ๒ โค๊ะ กล้วย ๒ โค๊ะ 

# ห<br>เมตงนนทยุริ เวลา <sub>๑๐</sub> ทุ่ม ๗ บาทถงว**ักใหม่**คลาดแก้ว - มีพระราช โองการโปรคเกล้า ฯ สั่งให้ประทับแพพระยาซ้างเผือกผู้ ไว้สมโภช.<br>- วันศุกร เคือน ๔ แรม ๑ คำนิวอกจัดวาศก แวลา ๑ โมง ๕ บาท ้<br>ขนหมนกรมวังกรมพระราชวังยวร 1 เอาบายคริทอง บายคริเงิน แว่น ้<br>เวียนเทียนมาทั้ง กรมการเมืองนนทบุริเอาบาบศริตอง ดูชีน ๒ สำรับ

คีร์ษะสกร ๑ คีร์ษะ เงินค่าธรรมเนียม ต่ำลง ด้ายติบ ๑ เซ็ด กล้วยโต๊ะ ๑ ข้อยโต๊ะ ๑ มาทำขวัญพระยาช้างเผอกผู้ แล้วมีละคอน โรง ๑ ปรบไก่วง กิวัดใหม่ เวลาเช้า ๔ โมง ๕ บาท สมเด็จพระพุทธ จ้าอยู่หัว เสด็จพระราชดำเนินขึ้นไปรับพระยา<br>ช้างเผือกผู้ถึงแพ แล้วเสด็จขึ้นทอคพระเนครอยู่บนแพ จิ้งมีพระราช<br>โองการโปรคเกล้า 1 ให้เกณฑ์เรือคงั้งและเรือข้าราชการซึ่งตามเสด็จขึ้น ไปนั้น เข้าระคมชักแพพระยาซ้าง เวลา ๔ โมง ๙ บาทถอยแพ ออกจากที่ เวลาบ่ายโมง ๑ แพพระยาซ้างเผอกผู้ถงประดูท่าพระ น้ำ ลงแห้งยังขึ้นมิได้ สมเด็จพระพุทธเจ้าอยู่หัวเสด็จพระราชคำเนินกลับ เข้าพระราชวัง.

และสพานรับพระยาซ้างนั้นยาว ๔ วา พร้าง ๓ วามิแผงบังตาทั้ง สองข้างผูกค้นกล้วยค้นอ้อยฉัตรกระดาษย์กค้นสพาน มีเกยสำหรับ พระสงฆรคน้ำทั้งสองข้าง พนักงานสีคำรวจทำ วีเสทแต่งยายศรีคอง ๕ ชั้น **๒ สำรับมาทั้งที่ทันสพาน**ซ้ายขวา เชิญพระยาช้างเผือกผู้ขึ้นจาก แพ แค่ประตูท่าพระสองข้างถนนขึ้นไปถึงโรงสมโภชท้องสนาม มิ ฉัตรเบญจรงค์ อ ชั้น ราชวัตรฉัตรกระดายปกรายทาง กรมพระ  $\sim$  An  $\sim$  6 สสุดไดเกณฑ แล้วหมื่นง่าศรินรคชงักช้างน้ำ ช้างตาม ซ้างเชือก ทั้งเข่นกระบวน แห่ลงไปรับ คือพังคุณสูง ๔ ศอกคบ ๗ นวนุกเครื่องหุ้มแคง นาย แหลงเบรย คอพงศูนอง ๑ กอกกอ ๑ กะถูกระระว่า<br>กเรนทรพักชาภัยนายช้างควานประจำ ๑ พังวงสูง ๔ ศอกคิบ ๘ นิวผก น<br>เครองทัมแดง นายศรีคชแกว่นกับนายช้างควานประจำ ๑ ช้างค้น

A. พังเทพลินลาสูง ๕ ศอก ๑ นิวผกเครื่องหุ้มแคง นายสารใหญ่ซ้ำยกับ  $\approx$ นายซ้างควานประจำ ๑ รวม ๓ ซ้าง พระอินทรษัยราสูง ๔ ศอกคิบ ๔ นิว ผกเครองกุคนผ้าปกหลังตาข่าย นายทำลองขวากับนายช้างควาน ประทำ ๑ พระเทพกุญชาสูง ๔ ศุขกคีย 4 นิวผกเครื่องกุดันผ้าปกหลัง ทาข่าย นายทรงยาศขวากับนายสวัสทิคชฤทธิ์ควานประจำ ๑ ช้าง สายสูทพังหักสูง ๔ ศอก ๑๐ นิวผูกเครื่องหุ้มผ้าแดง นายจิตรคชลักษณ์ กับนายช้างควานประจำ ๑ เชือกคามคันพังเทพประภาสูง ๕ ศอกผก เครองหัมผัวแคงปกเชือก หมื่นคริสิทธิ์บาศกับนายช้างควานประจำ " เชือกคามทั้นพังขยบากรสง « ศากคิบ แ นิวผกเครื่องหุ้มผ้าแคงปกเชือก หมิ่นเทพกุญชรกับนายข้างควานประกำ รวม a ข้าง พันภานราช หัวพันมหากไทยเกณฑ์เครื่องแห่ พระอินทรยัยราสัปทน ๒ คู่ ๔ คน ทะบอง๒ค่∢คน ถากกล้วยคน๑ ถากอ้อยคน๑ ถากหญ้าคน๑ รวม ๓ แสรหางมา ๒ ค ๔ คน รวมเปน ๑๕ พระเทพกญชรสปีทน ๒ฅ่๕ฅน ฅะของ๒ฅ่๕ฅน ถากกลวยกน๑ ถากออยคน๑ ถาก ทญาคน ๑ รวม ๑ แสรหางมา ๒ คํ ๔ คน รวมเปน ๑๕ แห่พระยา ข้างเผบกญัทนา ธิง ๕๑ ฅิ ๑๐๐ ฅน เทวคา ๕๐ ฅ ๑๐๐ ฅน กลบง ้สังข์ค่ ๑ สองคน แทรฝรั่ง ๕ ค่ ๑ ๑ คน แตรงอน ๑ คู่  $912<sub>6</sub>$ Å ้<br>เครองสงสองสำรับ ๓๒ คน พระกรรภิรมย์ ๓ คน รวมเปน ๒๐ ฑน หลัง เทวคา ๒๕ ค่ ๕๑ คน ธิง ๒๕ ค่ ๕๑ คน รวมเปน mod MH ีน<br>๑๑๐ ฅน รวมหน้าหลัง ๔๑๙ คน รวมทั้งเกณฑ์แห่ก้วย ๕๓๙ ฅน วิเสทแท่งโต๊ะเงินใส่กล้วย ๑ ใส่อัยย ๑ รวม ๒ โต๊ะลงมาคอยรับ.

ครั้นเวลาบ่าย & โมง ๔ ยาทนาขินถึงสพานแพประทับได้ สมเด็จ พระพุทธเจ้าอยู่หัวเสด็จพระราชคำเนินลงไปรับพระยาช้างเผือกผู้ณประตู ท่าพระ ขินจากแพ พระราชาคณะรดน่าอยู่บนเกยข้างละองค์ แล้วทั้ง กระบวนแห่ไปเข้าโรงสมโภช ครั้นถึงโรงสมโภชแล้วเจ้าพนักงารมโหริ ม<br>บพาทย์ฆ์องซัยแตรประโคม

โรงสมโภชท้องสนาม ในประธานในองค์ ๓ ห้อง มุข ๒ ห้อง เปน ๕ ท้อง ๆ ละ ๕ ศอก มีเฉลียงรอบเครื่องไม้ ใผ่ เสาในประธาน ปลายเสาปรุกระคายเปนกรวยเชิงประดับ กลางหัมผ่าแคง ขึ้น ภว คั้ง ๕ คืบขาดหลัง เฉลี่ยงกว้าง ๖ ศอก เสายาว ๔ ศอกคีบ ลิง ดิน ๒ ศอกคบ เคียว ๗ ศอก คันปลายเสาปรุกระคาษเปนกรวยเชิง พนักบึ๊ดทองน้ำตะกุปร ล่องถุนชั้นในบี้คทองน้ำตะกเขียนเส้นชาค กระดาษทำประดับ หลังคามงจากกาษผ้าแกงแล้วสอดสีเป จ๋วบี๊คทองน้ำตะกุฅคัดเส้นหมิก ซ่อฟ้าหางหงส์นาคสคังบี๊คทอง เพดานในประธานเพดานเฉลี่ยงดายผ้าขาวบี๊ดทองน้ำคะกทั่ดดาว คัดเดือน

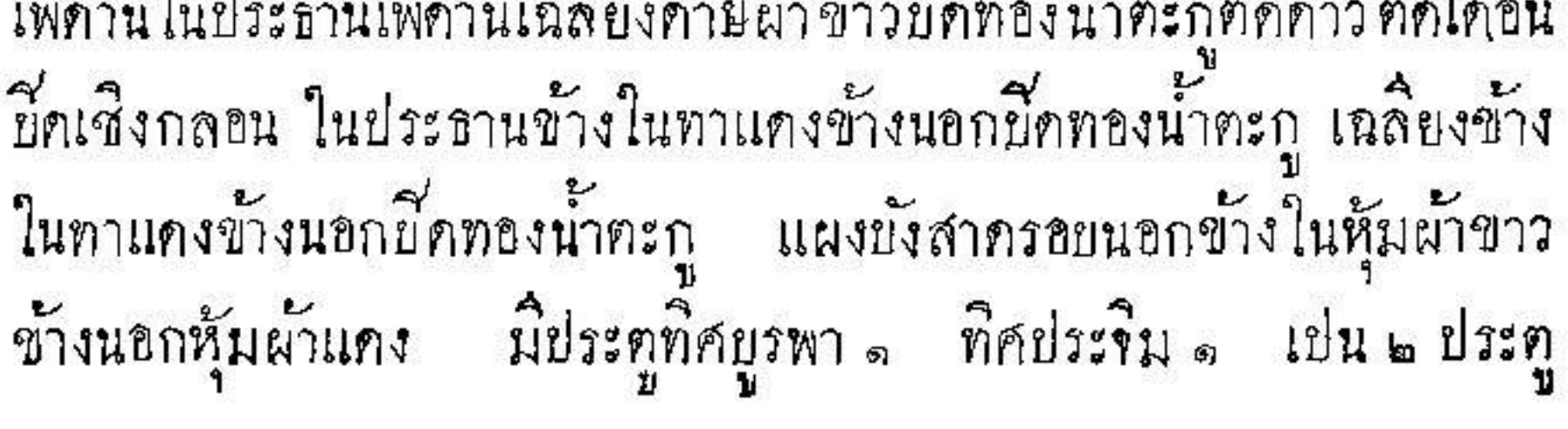

é

ยานประตูข้างในบึคกระดายเงิน ยานประทูข้างนอกบึ๊คทองน้ำตะกูเขียน สายสิญหน้วงรอบในประชานและเฉลี่ยงมีขั้นต์กระดายบี้ด  $\boldsymbol{\mathsf{x}}$ เสยวกาง แขวนทุกหอง ม่านทองผูกเสาเฉลียงทกเสา โคมระยา้์ ใบ เขาแพะ ๑ ไยแขวนไนประธานทุกห้อง ผู้คนแถว ๒๒ ไยแขวนเฉลี่ยง มีภ่กลิ่นแขวนหว่างโคม ทลงหนายาว ๑๐ คอกลงคน ๕ ศอก ตลง ิ์<br>ท้ายยาว ๗ ศอก ลงคิน ๔ ศอก ห้มผ้าขาวทั้งสองเสา เม็ดยก เสาคั่นเขญพาษชั้นขนหน้ายาว ๔ ศอกคิบลงคิน ๒ ศอก ทองค้าเปลว ท้ายยาว ๓ ศอกคีบลงคืนศอกคีบ เสาค้นเขญพายชั้นล่างหน้ายาว ๓ ศอก ล<br>คนลงคืนศอกคบ ทั่วยยาว คออกลงค**ืนศ**อกคบ หุ้มผ้าขาวทั้งสอง เสา เขญพาษยาว ๒ ศอกหุ้มผ้าขาว เสากงพักยาว ๑๐ ศอก ลง คิน ๔ ศอก หุ้มผ้าขาว เม็ดบี้คทองคำเปลว แท่นยาว ๔ ศอกคีบ ๑๐ นิว กว้าง... มีเพดานลงยันท์ด้วยกษรเขียนเส้นทองมีระบาย ๒ ชั้น นภ ึกลิ่นทองอังกฤษห้อย *รั*ทเกล้าบี้คฑองคำเปลว เกย เสา ยาว๕ ศอกคิบ ลงคิน ๒ ศอก กว้างศอก ๕ นิว ห้ันผ้าขาวเม็ดขี้ดทองน้ำตะกู พรง บี๊คทองน้ำคะกุปรุกระคายคำประคับ พนัก ๒ ค้านข้างในบี๊ค  $\mathbb{R}^l$ ปรุกระคายคำประดับ ข้างนอกบี้คทองน้ำตะกู อัฒจันท์ไม้ บี๊คทอง น้ำตะกูตัดเส้นหมีก ราวหัมผ้าขาว เสาหัมผ้าแกง  $\mathbf{q}$ บ

ราชวัตรทรงเครื่องประดับทองอังกฤษมุมละแแผ่น ฉัตรทอง ฉัตรนาก<br>ฉัตรเงิน บักมุมละ ๓ คันทั้ง ๔ มุม โคมคอกพิกุลบัก ๔ มุม ราชวัตร<br>ฉัตรและโคมเหล่านี้ นายง่ารง นายเนียม นายฉัตรฉา มหาดเล็กทำ สีทำรวจเอามาคั้ง ฉัครเบญจรงค์ ๑ ชั้น ราชวัตรทรงเครื่องบักรอบโรง สมโภช กรมพระสัสดิเกณฑ์.

โรงซ้ำระขยข้างบ้อมสิ่งขรขัณฑ์ เสายาว « ศอกคบ ลงคิน ๒ ศอก ี<br>เคยว ๗ ศอกคบ ยอคสูง ๑๑ ศอก ขอ ๕ ศอกค์บ ๔ นิว สีเหลี่ยม<br>. เครื่องบนเปนยอดเชิงกลอน "ชั้นบึดทองน้ำตะกุ มิกระจังบึดทองน้ำตะกุ นาคชั้นละ ๔ คัวทุกชั้น ทวยเสาละ ๓ คัวทั้ง ๔ เสา หลังคามุงแฝกแล้ว ดาษผ้าขาวทั้ง ๔ ค้าน ค้นปลายเสาปรุกระดาษเปนกรวยเชิงกลางหุ้ม ผ้าขาว แท่นยาว ๔ ศอกคีย ๖ นิ้ว กว้าง ๒ ศอกคีย ๙ นิ้ว คลุงยาว ี<br>ส ศอกคีย 6 นิ้ว หุ้มผ้าขาวเม็ดบี้ดทองน้ำตะกู ราชวัตรทรงเครอง ประคับทองอังกฤษมุมละ ๒ แผ่น ฉัตรทอง ฉัตรนาก ฉัตรเงิน บักบุมละ <sub>๓</sub> คันทั้ง ๔ มุม ขั้นเชิงทองขาวใส่น้ำมุมละใบสีคำรวจรักษา พล้อเงิน ตักน้ำค่หนึ่งกรมซ้างรักษา

หอพระเทวกรรม์กว้าง ๑ ศอกาๆรัส สูง ๑ ศอก มิเหมมิ์บัวกลุ่ม พิน ๒ ขึ้น ๆ ขนวงผ้าขาวชั้นล่างกรุแผงทาขาว โรงพิธิท้องสนามหลวง และเกยกับโรงซ้ำระทิกล่าวมาน พนักงานสี่ตำรวจเปนผู้ทำ แล้วหลวง ธรรมเสนาอาราธนาพระชัยมาทั้งองค์นั้ง ขุนศรีสยุมพร เอาหม้อทอง หม้อเงินมาทั้งใส่น้ำพระพุทธมนต์ แล้วสังฆการนิมนต์พระราชาคณะมา สวกพระพุทธมนต์ณโรงสมโภชท้องสนาม แต่ณวันเดือน ๔ แรม ๓ ค่ำ

# ๓๔ รูป แรม ๕ คิ๊า ๓๕ รูป แรม ๕ คิ๊า ๓๓ รูปสิริเปน ๑๐๑ รูป ครั้นณวันเคียน ๔ แรม ๔ ค่ำ ๕ ค่ำ ๖ ค่ำเวลาเช้า สมเค็จพระ พุทธเข้าอยู่หัวเสก็จออกทรงปรนนิยัติพระสงฆ์ทุกเวลา ครั้นพระสงฆ์รับ พระราชทานนั้นแล้วทรงถวายเครองไทยทาน ผ้าสะบงองค์ละผิน กระจาค

องค์ละใบ เวลาค้ำหมอเถ้าอ่านคุษฎีกล่อมประโลม หมินบำเรอภูบาล ขับไม้กล่อมพระยาช้างเผือกผู้ทุกเวลา<br>- วันเสาร์ เคือน ๔ แรม ๕ คำนิวอกจัดวาศก แวลาย่าย ๓ โมงเศษ

สมเค็จพระพทธเจ้าอยู่หัวเสด็จออกโรงสมโภชพระยาช้างเผือกผู้ พระ ราชทานโต๊ะทองคำปากกว้างศอกเศษใส่กล้วย ๑ ใส่ซ้อย ๑ เปน ๒ โต๊ะ ขันเชิงกาใหล่ใส่น้ำใบ ๑ ให้พระยาข้างเผือกผู้รับพระราชทาน แล้วมี พระราชโองการโปรคเกล้า ฯ ตั้งนายหมกหมอ เปนขนคเชนทรณัททันต์ ทั้งนายคงควาน เปนหมื่นหิรัญอัยรา แล้วพระราชทานแก่ขุนคเชนทร นัททันท์ คือเงินทรา*ะ* ซั้งเสื้ออลิยา สอกระบวนขึ้นผกใหม เสื้อ นังกรชมภู ๑ เสียมังกรนับเงิน ๑ เสียริมเศง ๑ ผัวนุ่งยกทองพินแคงจิน ๑ ผ้านุ่งยกไหมพนเขียว ๑ ผ้าใหมแกง ๑ ผ้าใหมน้ำเงิน ๑ ผ้าใหมเกาะ ๑ ผ้าลายฉิกเก้าแขน <sub>๑</sub> ผ้าปูม ๑ ผ้าขาวหนา ๑ ผ้าเข็คพนเขียวผน ๑ ผ้ามีควงสี่ต่างกัน คือขาว ๒ แคง ๑ เขียว ๑ น้ำเงิน ๑ น่วง ๑ ชมภู ๑ แพรหงอนไก่หากวงมีใก้ ๑ รวมเสือ ๕ ผ้าห่ม ๑๐ ผ้านุ่ง ๘ ส่วมเข้มขาย ดอกเล็กพนแดง ๑ ผ้าพันเข้มขายคอกใหญ่พนคำ ๑ ถาดหมากคนโท ทองขาวสำรับ ๑ ขันน้ำทองขาวสำรับ ๑ กระโถนทองขาวสำรับ ๑ โต๊ะ สามเท้าทองเหลืองถ้วยชามพร้อมสำรับ ๑ มังผ้าขาว ๑ เสือคล้าทินอน ฟาหมอนสำรับ . พักกับมามล่ม . หิบานใส่ผ้าใบ . ยนเหน่งเงินถมตะ ทองสายโหมก ๑ แหวนแมงคา ๒ วง แหวนคอกมะพร้าว ๒ วง แหวน ล /<br>ดังษะมงกลวง ๑ แหวนศ์ร์ษะทับทีมวง ๑ รวมแหวน ๒ วง รวมของ ้ พระราชทานทั้งสิ้น <sub>๓ฮ</sub> สิ่ง

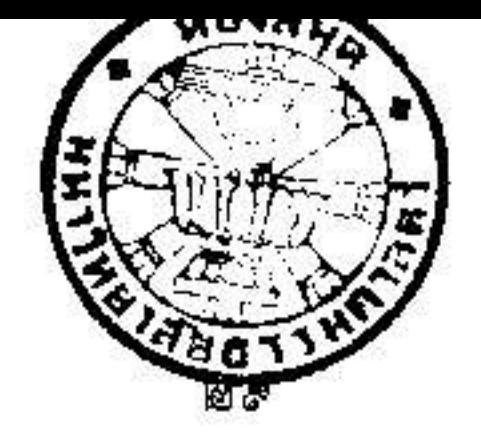

พระราชทานหมนหิรัญดัยรา คอเงินตรา แล้ว เสื่อแพรอลี่ยา ๑ น<br>เสียแพรกระเวนขึ้นมุกไหม " เสียแพรมงักรสิชมภู " ผ้านุ่งยกทองพิน แกงขึ้น ๑ ผ้านุ่งเขีงปุ๋ม ๑ ผ้านุ่งไหม ๑ ผ้านุ่งสายเถาะ ๑ ผ้านุ่งสายฉิก เก้าแขน ๑ ม้าขาวหนา ๑ ม้าเร็มผนชมก ๑ ผ้าห่มเชี่ยว ๑ แคง ๑ ผ้าห่ม มีควงสี่ต่างกันม่วง ๑ ซะเภ ๑ ผู้ให้มหงอนไก่ขาว ๒ น้ำเงิน ๑ ผ้าห่ม หงอนไก่ขาวใน่มีควง ๑ รวมเสื้อ ๕ ผ้านุ่ง ๕ ผ้าห่ม ๔ ล่วมเข้มขาบคอก เล็กพนแดง ๑ ผัวพันธ์นิงามกอกใหญ่พิมคำ ๑ ขันน้ำทองขาว ๑ กระโถน ทองขาว ๑ โต๊ะสามเท้าทองเหลือง ๑ มุ้งผ้าขาว ๑ พักค้ามจิ๋ว ๑ ถาค หมากทองขาว ๑ โลนโททองขาว ๑ เสือคล้าที่นอนฟุกหมอนสำรับ ๑ หิบจินใส่ผ้าไข ๑ บันเหน่งกะเครอองสายโหมค ๑ แห่วนแมงคา ๒ วง แหวนขอกมะพร้าว ๑ วง แหวนคิร์ยะมรกตวง ๑ แหวนศิริยะทับทีมวง ๑

ขุนกริสงคราม เข้ากรมพมนยกและหม่แดชยาล ผู้ผกพระยาเศรท กุญชร พระราชทานผู้วิเกี่ยวกับผู้นำใช้เป็นคนละแฝน รัตฅตคนละ<sub>ค</sub>สาย วันอาทิตย์ เดือน < แรม & คำ นวอกทั่ววาศก - มีพระราชโองการ โปรคเกล้า 1 ส่งว่าพระราชวังเมือง หลวงอินทรคชลักยณ์ใต้ ไปรับพระขา ช้างเมือกผู้เข้ามาแต่เมืองโพธิ์สัตว์จนถึงกรุงเทพมหานครใต้ โดยสดวก<br>ดินันมีข้าเหน็งความซอบ ให้พระราชวังเมือง เปนที่พระยากำแพง ภนภักที่ สุริยชาติสมุพระคชยาล เจ้ากรมช้างขวา แล้วพระภาชทาน สมบัญม - สมบถลาย คน้ำปูม - ผู้วันกิยว - วัตทุต - ผู้วัชววหนา -<br>สมบัญม - สมบถลาย - ผู้าปูม - ผู้วันกิยว - วัตทุต - ผู้วัชววหนา -<br>รวม - อย่าง ให้หลวงอินทรคชลักษณ - เปนที่พระราชวังเมือง - สุริยุชาติ

รวมแหวน ๑ วง

## i Tersa E

สมุหพระคชบาลเข้ากรมซ้างซ้าย และพระราชทานสมบักเขิงปุ่ม๑ ผ้าปม๑ 4<br>ขนหมนนายท้ายช้าง ซึ่งไปด้วยพระราชวังเมืองและหลวงอินทรคชลักยณ 1<br>คอขนอื่นทราชาเจ้ากรมซ้างประเทียบ ๑ นายท้ายซ้าง ๓ คอนายทรงบาศ ขวา ๑ นายจำนองคชเลิศ ๑ นายซ้ำนวญคชประจง ๑ กรมเชือก ๒ .<br>คอหมีนราชสีทธิกรรม ๑ พันก้อนแก้ว ๑ หมอเลือก หมอจำเริญจักร ๑ หมอพักโหนด "คือขนโรควิชัย "หมนเกลือนโรคัน "พันอินทรรักษา " กรมพะเนียก <sub>ค</sub>ู่คือหมื่นสารวัดคชรัตน์ ๑ พันจงกรีน ๑ พันยำรุงคชคง ๑ ประแกงคเชนทรรักษา๑ นายเลืองใครภพท้ายช้างกรมพระราชวังยวร ฯ ๑ รวม ๑๕ คน พระราชทานเสื้อผ้าคนละสำรับ พระยาสังคโลกเขมร ผู้มากวัยพระยาช้าง ได้รับพระราชทานผ่ายกไหม ๑ ผ่าเกี่ยว ๑ รัตคตสาย ๑ รวม ๓ อย่าง

ณวันนั้นทร เกียน ๔ แรม ๒ ค่ำ บิวอกจัควาศก สมเค็จพระพุทธเจ้า อย่หัว เสก็จ ๆ ณโรงสมโภชพระยาช้างเผือกผัทองสนามหน้าพระที่นั่ง สุทธาสวรรย์ พระโหราธิบดีถวายพระฤกษ์จะได้ขนานชอพระยาข้างเผอก เวลาเข้า๒ โมง ๑ บาท นายเทียรฆราช อาลักษณลงอักษรเปน ដិ៍ พระยาเศวกกุญชร บวรพาหนาถ บรมราชทักรพรรคิ มงคลรัตนนาเคนทร์ คเขนทรชาติฉัททันท์ หิรัญรัศมีคริพระนคร สุนทรลักษณเลิศฟ้า ลงในท่อนอ้อย แล้วพระหมอเถ้าจารกเทวมนต์ลงในท่อนอ้อย ใก้ฤกษ์ประโคมฆ้องชัยแตรสังข์กลองแขก ติไม้ยัณเฑาะวัมโหรย์พาทย์ พระวิเชียรปริชา ราชบัณฑิต รับเอาพานทองรองท่อนช้อยต่อพระหมอเถ้า

เข้าไข่ทูลเกล้า ๆ ถวาย สมเด็จพระพุทธเจ้าอยู่หัวทรงรับเอาท่อนช้อยไป พระราชทานพระยาช้างเผือกผู้ท่อพระหัตถ<sup>์ ข</sup>ีวเสทแต่งยายคริแก้ว บายศริทอง บายศรีเงิน มาตั้งทำขวัญพระยาซ้าง เมอทำขวัญ ขนานชื่อนั้น ทรงพระกรุณาโปรคเกล้า ๆ ให้พระยาอุทัยธรรม จางวาง พระภูษาเอาพระธรรมรงค์มาผูกทำขวัญพระยาช้างทั้ง ๔ เวลา แล้วขน ทินบรรณาการ ขุนทานกำนัส เอาทันไม้ทองสองทัน เงินสองต้น สงค้นละ ๔ ศอกมาตั้ง - ครั้นเวลาข่ายวิเสทแท่งขายคริแก้ว - ขายคริ ทอง บายคริเงิน วันละ๓สำรับ ธุปเทียนเครองสำหรับบายคริพรัอมมาตั้ง ข้าทูลลอองลูลิพระบาทผู้ ใหญ่ผู้น้อยผายทหารพลเรียนนุ่งสมบักลายใส่เสอ ื่<sup>น</sup> 1 <sup>ม</sup>านั่งรับแว่นเวียนเทียนทำขว**ั**ญพระยาช้าง แล้วให้มีการ ี<br>สมโภชเครองเล่น โขนโรง <sub>๑</sub> วันละ ๑๕ คำลง ๑ วัน ๒ ชั่ง ๕ คำลง หุ่นโรง ดวันละ ๑๕ ฑิวลิง ๓ วัน ๒ ชั่ง ๕ ฑิวลิง พรคอนโรง ๓ วันละ ด& คำสิง ๓ วัน ๒ ชัง ๕ คำสิง ด วันสะ ๕ คำสิง ๓ วัน ๑๕ ฑิวลัง ลวกลังกา ๒ สายลวกเลว ๒ สายรวม ๔ สาย ๓ วัน ๓ ทำลัง ๒ ยาท หกร้านหอก ๑ หกร้านดาย ๑ หกหลังน้ำ ๑ รวม ๓ ร้าน ๓ วัน ๒ ต่ำลิง ๑ บาท หกหลังช้าง ๑ สามวัน ๒ คำลิง ๑ บาท คาบขอน

Ą คน๑ สามวัน๑ ยาท ๒ สลิง ลอดย่วงไฟ๑ ลอดย่วงคน๑ รวม ๒ คน  $\frac{1}{2}$ ๓วัน ๓ บาท โยนคาบคน ๑ สามวัน ๑ บาท ๒ สลิง บักลองมลายู Ą สำรับ ๑ สามวัน ๑ ยาท หนังคนละ ๒ โรง ๑ คิน ๑ ชัง ๑ ตำลง รวมเงิน ส ชั้ง ๑ กำลัง ๓ สลัง มวย ๕ ฅ่ ๑ ชั้ง ๑ ฅำลัง ปล้า ๖ ฅ่ ๑๘ ฅำลัง ตะบอง ๔ คู่ <sub>๑๓</sub> ตำลง กระบิ ๔ คู่ ๔ ตำลง ๓ บาท ตั้ง ๒ คู่ ๐ ตำลง

คาบสองมือคู่หนึ่ง ดำลง รางวัลจริง ดำลง รวม < ขัง ๓ บาท รวมทั้งสี่น <sub>ดด</sub> ซึ่ง ๑ คำถึง ๓ ยาท ๒ สลง ครบ ๓ วันแล้วให้สวด พระพุทธมนค์ที่โรงซ้างในพระราชวัง วันจันทร วันยังคาร วันพุธ เคียน ๔ แรม ๒ ค่ำ ๗ ค่ำ ๘ ค่ำ ๓ วัน พระยาเศวลกุญชร ๑๐ รูป พระเทพกุญชร ๕ รูป พระอินทรอัยรา ๕ รูป รวมพระสงฆ์ ๒๐ รูป วันพฤหัสบคิ เคือน ๔ แรม ๔ คำ บัวอกจัดวาศก เวลาเช้า ๑ โมง <sub>๓</sub> บาท หมื่นง่าศรินรคชงักช้างน้ำ <sub>๓</sub> ข้าง คือพังคุณสูง ๔ ศอกคิบ a นิว ผกเครองหุ้มแคง นายกเรนทรพักชากบนายช้างควานประทำ พังวงสูง ๔ ศอกคิบ ๔ นิวมุกเครองหุ้มแดง นายสิริคชแกว่นกับนาย ช้างควานประจำ ๑ ช้างทันพังเทพลินลาสูง ๕ ศอก ๑ นิวผูกเครื่อง**หุ้มแดง** นายสารใหญ่ซ้ายกับนายช้างควานประกำ ๑ พระชินทรษัยราสูง ๔ ศอกคิบ แม้ว ผูกเครื่องกุคันผ้าปกหลังคาข่าย นายทำลองขวากับนายช้างควาน ประจำ ๑ พระเทพกุญชรสง < ศอกคิบ ๔ นิว ผูกเครื่องกุ**ด**นผ้าปกหลัง ทาซ่าย นายทรงบาศชวากับนายยวดคชฤทธิควานประจำแ ช้างสายสูท พังหักสูง ๔ ศอก ๑๐ นิวผุกเครื่องหุ้มแคง นายงิครคชลักษณกับนาย ซ้างควานประจำ ๑ รวมเปน ๒ ซ้างคัวยกัน แล้วพันภานุราชหัวพัน 〆 鳥 มหาคใทยเกณฑ์เครื่องแห่พระอินทรอัยรา สปีทน ๒ ค่ ๔ คน คะบอง ๒ ค่ ๔ ฅน ถาฅกลวยคน ๑ ถาฅออยลน ๑ ถาฦหญาฅน ๑ แสรหางมา ๒ ฅ่ พระเทพกุญชร สปทน ๒ คํ ๔ ฅน ฅะบอง ๒ ฅํ  $\epsilon$  คน รวม ๑๕ คน ı ๔ ฅน ถาฅกลวยคน ๑ ถาฅออยคน ๑ ถาฅหญาคน ๑ แสรหางมา ๒ ฅ ๕ ฅน ววม ๑๕ ฅน พระยาเศวตกญชร ทีนา มิง & o คิ ๑๐๐ คน เทวกา

๕๐ คู่ ๑๐๐ ฅน กลองชนะ ๔๒ ฅน สังข์คู่หนัง ๒ ฅน แตรงอน ๑๐ ฅ่ ๒๐ ฅน ีน<br>แตรฝรั่ง ๕ คู่ ๑๐ คน หลัง เครองสูง ๒ สำรับ ๓๒ คน เทวด้า ๒๕ คู่ ๕๐ ฅน บิง ๒๕ ฅ๋ ๕๐ ฅน รวม ๔๐๒ รวมทั้งสิ้น ๔๓๒ ฅน คั้งกระบวนแห่ พระยาเศวทกุญชรเข้าในพระราชวัง สมเค็จพระพุทธเจ้าอยู่หัวเสด็จมา คอยรับพระยาซ้างอย่ณโรง แล้วพระสงฆ์รับพระราชทานฉัน ๆ ทรงถวายผ้าสะบงองค์สะผิน กระจาคองค์ละใบ แล้วมิละคอนผู้หญิง แต่ณวันพฤหัสบกิ วันศุกร วันเสาร์ เดือน ๔ แรม ๔ ค่ำ ๑๐ ค่ำ ๑๑ ค่ำ ในพระราชวังชิก ๓ วัน เวลาย่ายวีเสทแต่งยายศรีแก้ว ยายศรีทอง บายค์วิเงิน ทัวละแสำรับ คือพระยาเศวตกุญชรแสำรับ พระเทพ กุญชร "สำรับ พระอินทรอัยรา "สำรับเข้ากันวันละ «สำรับ ข้าทูล ้<br>ลอองอุลิพระยาทผู้ ใหญ่มันอย ผายทหารพลเรอนมานั่งรับแว่นเวียนเทียน ทำขวัญพระยาช้างทั้ง ๑ เวลา ผล้วมีพระราชโองการโปรคเกล้า ฯ ไห้ถามนายหมกหมอนายคงควาน นายหมกหมอนายคงควานให้การว่า เคิมข้าพระพทธเข้านายหมกหมอ นายคงควาน คิดกันกับพระยานราธิราช หลวงเพ็ชรเสนา ว่าจะไปคล้องช้างให้ได้สักหนึ่งหรือสองช้างจะเอามาขาย นายหมกหมอนายคงควานริงยมเอาช้างค่อพลาย ๒ พัง ๒ รวม ๔ ซ้าง  $\ddot{A}$  $\leq$  $\frac{1}{2}$  $\overline{v}$  $\sim$ พลายสง ๕ ศอก ๓ นวชางหน่ง พลายสง ๕ ศอกชางหน่ง พงสูง า<br>พังสูง ๔ ศอกคย ๗ นิวซ้างหนึ่ง กับผู้มีชื่อ K e d ๔ ฅอก ๑๐ นวชางหนุง **๒ คน เข้ากัน ๘ คน** พากันไปจากบ้านเกาะกันลองแค่ณวันอาทิตย์ ล<br>เคอน ๑๒ แรม ๔ ค่ำ ไปประมาณ ๑ วันคลองช้างเถอนได้พลาย ๒

ĉ,

พัง ๔ รวม ๖ ช้าง ริงให้ช้างท่อพลาย สูง ๕ ศอก พาเอาช้างซิงคล้อง ได้ ๑ ช้างกลับมาบ้าน แต่นายหมกหมอนายคงควานกับผั้มชื่อ ๔ คน เข้ากัน ๑ คน ซ้างค่อ ๓ ซ้าง ไปอิก ๕ วัน เวลาค้ำหยุดนอนณเขาคะภัอ ปลายน้ำเมืองโพธิสัตว์ ในคนวันนั้นมายหมกหมอนอนหลับไป เวลาจะ ใกล้ร่งผนเห็นว่าพระสงฆ์ ๑ องค์มาถามว่าเองจะไข่ยักนเมื่อไร นายหมก หมอบอกแก่พระสงฆ์ว่าจะไปบ้านพร่งนี้ พระสงฆจิ้งว่าเองจะไปก็ไป ข้างทิศอิสานกาะให้มง นายหมกหมอถามพระสงฆ์ว่าพระคุณาะให้อะไร พระสงฆ์จงว่าจะให้ของคิ แล้วพระสงฆ์ องค์กักลับไป กิฉัน นายหมกหมอดนขึ้นแก้ผนกับผู้มีขอ ๕ คนว่าพระสงฆ์มาบอกว่าให้ไปทาง เวลารุ่งเข้านายหมุกหมอกับผู้มีชื่อก็ผูกช้าง ทิศอิสานจะให้ของกิ ไปข้างทิศอิสานตามผน ข้ามเนินไปเนินหนึ่งถึงทำบลบ้ำทองยอพอตวัน จีนพ้นปลายไม้ พบช้างเถื่อนฝูงหนึ่งจึงพากันเข้าไปคุทั้ง ๑ ข้าง ช้างเถือนประมาณ ๑๐๐ เศษ หมอควาน ๔ คนถับช้างพัง ๒ ช้างกลัว แต่นายหมกหมอนายคงควานขี้ข้างพลายเข้าไปเหนือลม ไม่เข้าไป ฝงช้างเถือนไก้กลิ่นพากันที่นเข้าบาไป เห็นแต่ช้างพลาย พัง เล็ก ประมาณ ๑๑ – ๑๒ ซ้างเวียนกลมกันอยู่หาใปคามซ้างใหญ่ใม่ นายหมก

หมอก็ขับช้างต่อริบเข้าไปจึงเห็นช้างเผือกอย่กลาง นายหมกหมอจึงว่า กับนายคงควานว่า กระบือขาวเรียกว่ากระบือเผือก นี่ซ้างขาวมีเรียกว่า เปนช้างเผือกหรือ เราจะคล้องหรือไม่คล้อง นายคงควานว่าคล้องเถิด นายหมกหมอกับนายคงควานที่ซ้างต่อเร็วเข้าไป ซ้างเผือกกับซ้างเล็ก ก็พากันวิ่งหนิซ้างต่อไป นายหมกหมอขับช้างค่อไล่ทันช้างเผือก

ประมาณ ๔ ศอก พายหมกหมอที่งยาศสอดหว่างเท้าหลังข้างซ้าย นิกไปครั้งหนึ่ง ประหลาคใจอยู่เคยทิ้งบาศไม่ผีค นายหมกหมอจึง นิกอธิฐานว่าเคชะพระบารมีพระพุทธเข้าอยู่หัวขอทิ้งบาศถูก ซ้าง เผือกเถิด<br>นายหมกหมอจงทิ้งบาศอิกครั้งหนึ่งถูกเท้าซ้าย ซ้างเผือกวิ่งไปบาศแทก ประมาณ ๑ ขค – ซ้างเผือกไปยินหันหน้าหันหลังอย่ – ซ้างเล็กวิ่งเข้าบา ไปสิ้น นายหมกหมอจึงโยนทามแทงผนิกกับคอช้างต่อเล่า นายหมก หมอกู่เรียกผู้มีชื่อ ๔ คนกับข้างพัง ๒ ข้างเข้ามา ผ้มิชื่อเห็นในตา หมอคนหนึ่งลงจากคอช้างพังหักกิ่งในเข้าไปล่อคู ช้างเผือกเห็นก็ไล่ ริงรู้ว่าตาซ้างเผือกคือยู่ พร้อมกันพิเคราะห์คูเห็นเปนซ้างประหลาค<br>- <sup>ข</sup> ้า<br>ก็ผลที่กันประจำคอซ้างท่อที่คนนึกซ้างเผือกพากลับมา ๒ วันพบนายเที่ยง ไปเก็บยา นายหมถหมอจึงขอกให้นายเคียงริยกลับมาบอกพระยา สังคโลกณเมืองโพธิสัตว์ แล้วนายหมกหมอพาข้างเผือกมาหยุดอยู่ ณบ้านเกาะก*ัน*ลองใกล้เมืองโพธิสัตว์ทางคนหนึ่ง ครั้นรุ่งขนเวลาข่าย พระยาสังคโลกกับพระยาพระเขมร ไพร่มีชื่อ ๑๐๐ เศษ ไปถึงนายหมก หมอณบ้านเกาะกันลอง ช่วยทำโรงเกณฑ์คน ๕๐๐ คนให้ล้อมวง  $\sigma$   $\sigma$ 

#### รักษาซ้างเผือกไว้ แล้วนิมนต์พระสงฆ์สวดพระพุทธมนต์ ทำบุญชย์<br>"3 -ประมาณ 2 - 2 วัน แล้วก็รับข้างเผอกเข้ามาเมืองโพธิสัตว์ สนุกา ให้การนายหมกหมอนายคงควานแต่เท่านั แล้วมีพระราชโองการโปรคเกล้า ฯ สั่งว่าช้างพลายกองสูง ๕ ศอก ้<br>ชิงนายหมถหมอนายคงควานขี้ไปคล้องได้พระยาเศวตกุญชร  $\leq$ ๓ นิว

กับพังทองสูง ๔ ศอก ๛ นิว ซึ่งเปนช้างต่อพระยาเศวตกุญชรมาแค่ เมืองโพธิสัตว์นั้น ให้ผูกโรงไว้เนกรงเทพ ฯ แล้วพระราชทานเงินตรา พลายกองสง ๕ ศอก ๓ นิว ๑ ซึ่ง ๑๐ ฅำลัง พังทองสูง ๔ ศอก ๖ นิว ๑ ซึ่ง สองข้างเปนเงิน ชั่ง ๑๐ ทำลง และเชือกบาศซึ่งคล้อง พระยาเศวตกุญชรใก้นั้นให้ลงรักชิดทองเอาไว้เปนเชือกต้น ลำหรับ ทาการพระราชพธ

øω

วันศุกร์ เดอน ๘ ฃน ๑๒ คำ บระกาเบญจศก สมเด็จพระพุทธเจ้า อย่หัวเสก็จอกพระที่นั่งจักรพรรคิพิมาน จึงมีพระราชโองการโปรคเกล้าง ู้<br>สั่งให้มีคุภขักษรขอาไปถึงพระอุทัยราชาธิราช ว่านายหมกหมอนาย ข่าวพระยานราธิราช กับนายอย นายปน คนมิซีอไปแทรก คงควาน คล้องช้างณบ่าคำบลทองยอผ่ายควันออกเขาทะภัอเมองโพธิสัตว์ นาย หมกหมอนายคงควานคลัองใค้พระยาซ้างหนึ่ง มิพระราชโองการ โปรคเกล้า ฯ ให้ออกมารับเข้าไปณกรงเทพ ฯ แล้วพระราชทานเงินครา ้<br>เสื้อผ้าเครองอุปไภคบริโภค และยศถาบรรคาศักดิ์เปนข้าเหน็งความชอบ แก่นายหมกหมอนายคงควานฌกรุงเทพ ๆ แล้ว ผายพระยา พระ เขมร หมอควานผู้ ไปแทรกคล้องข้างคั่วยนั้น มีบำเหน็งความชอบมากอยู่  $A_0$   $\circ$ า<br>จงให้พระยามหาอำมาคย์ พระสริยภักคิ จมินศักคิบริบาล คุมเอาสิ่งของ  $A$   $\alpha$   $A$   $A$ K ออกมาพระราชทาน คือพระยานราธิราชผันายนายหมกหมอ เสอ เข้มขาย ๑ ผ้ายุ่ม ๑ ผ้าห่มนอนยัก ๑ แพรขาวมิควง ๑ รวม ๔ อย่าง พระยาเพ็ชรเสนา เจ้าของซ้างต่อ เสือเข้มขาบ ๑ ผ้าปม ๑ ผ้าห่มนอน ู้<br>บก ๑ แพรขาวมีควง ๑ รวม ๔ อย่าง คนซั่งไปคล้องแทรกด้วยนั้น

นายยน นายหมกรวมหมอ ๒ คน นายอย นายมก รวมควาน๒คน ผ้าม่วงคนละผน เสียแพรสิคนละคัว แต่ตำบลบ้าทองยอผ่ายควันออกเขา สมเค็จพระพุทธเจ้าธยู่หัวโปรคพระราชทานอภัยไว้ ประเสริฐ ผู้ใด ไปทำการปาณาที่ขาดเบียดเบียนชีวิตสัตว์โดยปริมณฑลกว้างยาว โยชน์หนังเปนกำหนค เพอจะให้มีเกี่ยรคิยศแห่งพระยาช้างเผือกผู้ไว้ชั่ว ให้พระอุทัยราชาธิราชขัดหลักศึลาเปนเสาประโคนไปบักไว้ ให้ กลปา เปนเขตร์แดนทั้ง ๔ ทิศ แล้วให้ประกาศข้าวร้องแก่พระยา พระ เขมร ใพร่บ้านพลเมืองพุทไธเพ็ชร แ**ละหั**วเมืองขึ้นแก่เมืองพุทไธเพ็ชร ให้ รู้จงทั่วกัน

้สิ่งของพระราชทานขุนคเชนทรณัททันท์ คื

พระราชวังหลวงพระราชทาน เงินตรา ๕ ซึ่ง ๑๐ คำลง เสออัตลักวิน ๑ รวม สถ น้ำห่มนอนบักผน ๑ ผ้าขาวดอก น<br>11 คง ๑ เสียแพรอสิยา ๑ 2<br>ผน ๑ ผ้าขาวยางผน ๑ ผ้าขาวหนาผน ๑ ผ้าห่มแพรสิท่างกัน ๑๐ ผน  $\ddot{A}$ ผ้านุ่งยกรินผิน ๑ ผ้านุ่งยกนครผิน ๑ ้ ผัวเช็กผน ๑ ผ้าน่งย่ม ๑ ผื่น ผ้านุ่งเชิงปุ่มผืน ค. ผ้าใหม แผน ผ้าลายถลางผืน ค. ผ้าลายเกาะผิน ค ผ้านิกเก้าแขนผิน ๑ รัตคตสาย ๑ ล่วม ๑ ผ้าพันล่วม ๑ ถาคหมากคนโท สำรับ ๑ ขันน้ำกระโถนสำรับ ๑ โต๊ะสามเท้าถ้วยชามสำรับ ๑ มั้ง ๑ 1<br>ที่นอน ๑ พักก้ามจิว ๑ หิบจิน ๑ ยนเหน่งสาย ๑ แหวน ๖วง กรมพระ  $\mathbb{R}$ ราชวังบวร ฯ พระราชทาน เงินตรา ต่ำสิ่ง ผ้าเชิงปูน ๑ เสียกระบวนขึ้น ตัวหนึ่ง

สิ่งของพระราชทานหมื่นหิรัญอัยรา คือ พระราชวังหลวง พระราชทาน เงินตรา ๓ ชั่ง ๑๐ ทำลิง เสืออัตลัก ๑ น<br>เสขกระบวนขึ้นใหม ๒ เสือกระบวนขักขึ้นทอง ๑ เสือแพรอลิยา ๑ เสือ มังกร<sup>ู</sup> ด้าหมนอนบัก ๒ ผน ผ้าขาวดอกผน ๑ ผ้าหมขาวบางผน ๑ ผ้าห่มขาวหนาผื่น ๑ แพรห่มสี่ท่างกัน ๔ ผื่น ผ้าเช็กผื่น ๑ ผ้านุ่งยก จินผิน ๑ ผัวเชิงปม ๒ ผืน ผ้านุ่งใหมหางกระรอกผิน ๑ ผ้านุ่งใหม เปล้าผน ๑ ผ้าลายเกาะผื่น ๑ ผ้าลายถลางผื่น ๑ ผ้านิกเก้าแขนผื่น ๑ รัทคทสาย ๑ ส่วมเข้มขาย ๑ ผ้าพันส่วมเข้มขาย ๑ ถากหมากคนโท สำรับ ๑ ขันน้ำกระโถนสำรับ ๑ โต๊ะสามเท้าถ้วยชามสำรับ ๑ มัง ๑ น<br>ทินอน ๑ พักก้ามจิว ๑ ทิบจินใบ ๑ บนเหน่งสาย ๑ แหวน ๖ วง กรมพระราชวังบวร ฯ พระราชทาน เงินทรา ๕ ตำลิง ผ้าใหม ล<br>ผน ๑ เสียแพรสิตัว ๑

mal

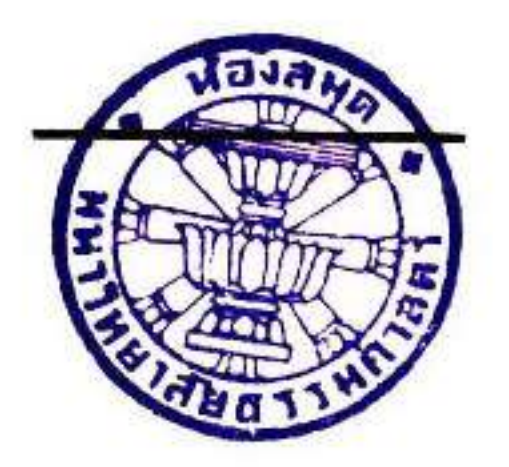

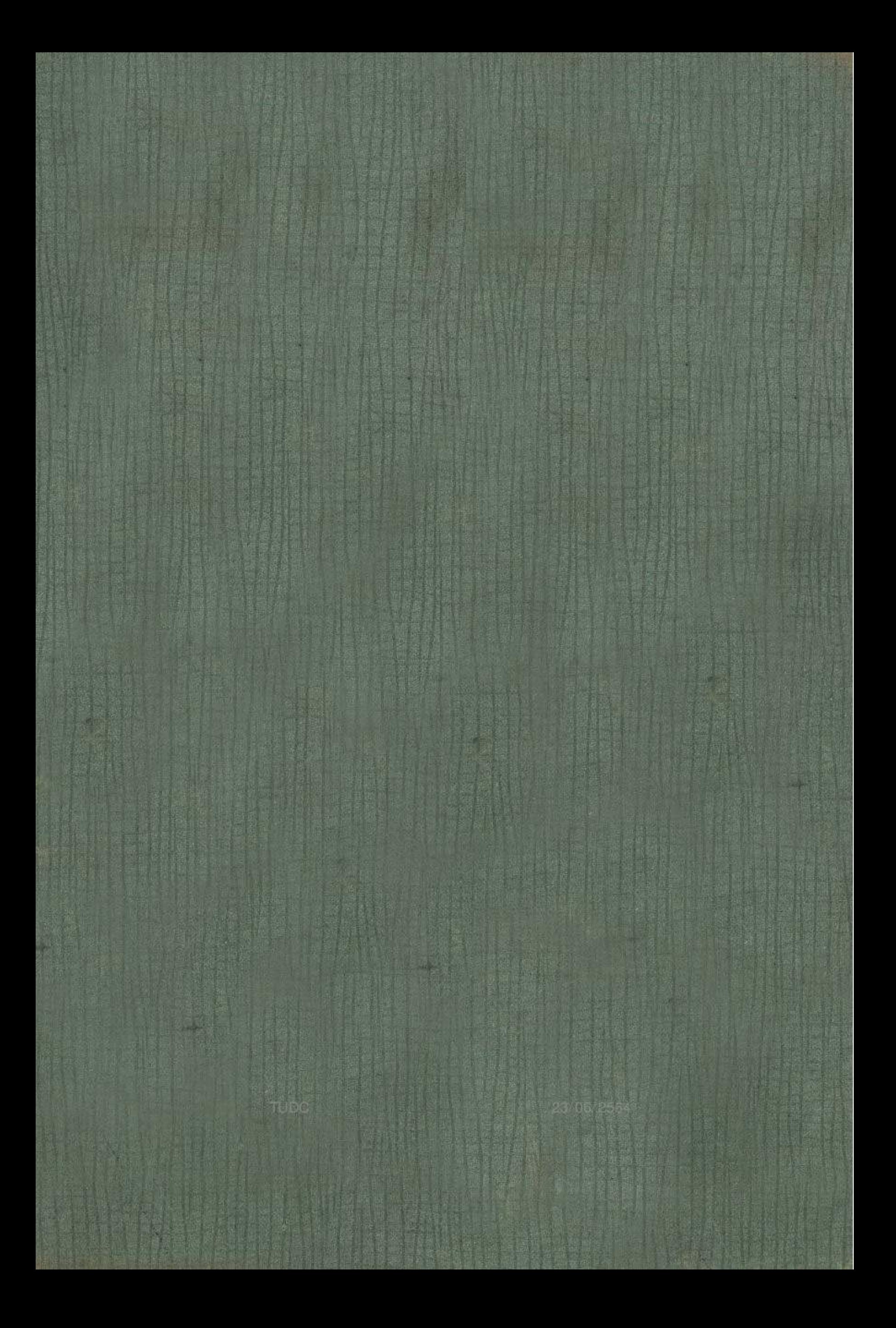